# BIULETYN NR 74 I/2021 EGZEMPLARZ BEZPŁATNY

## NR ISSN 1644-1923

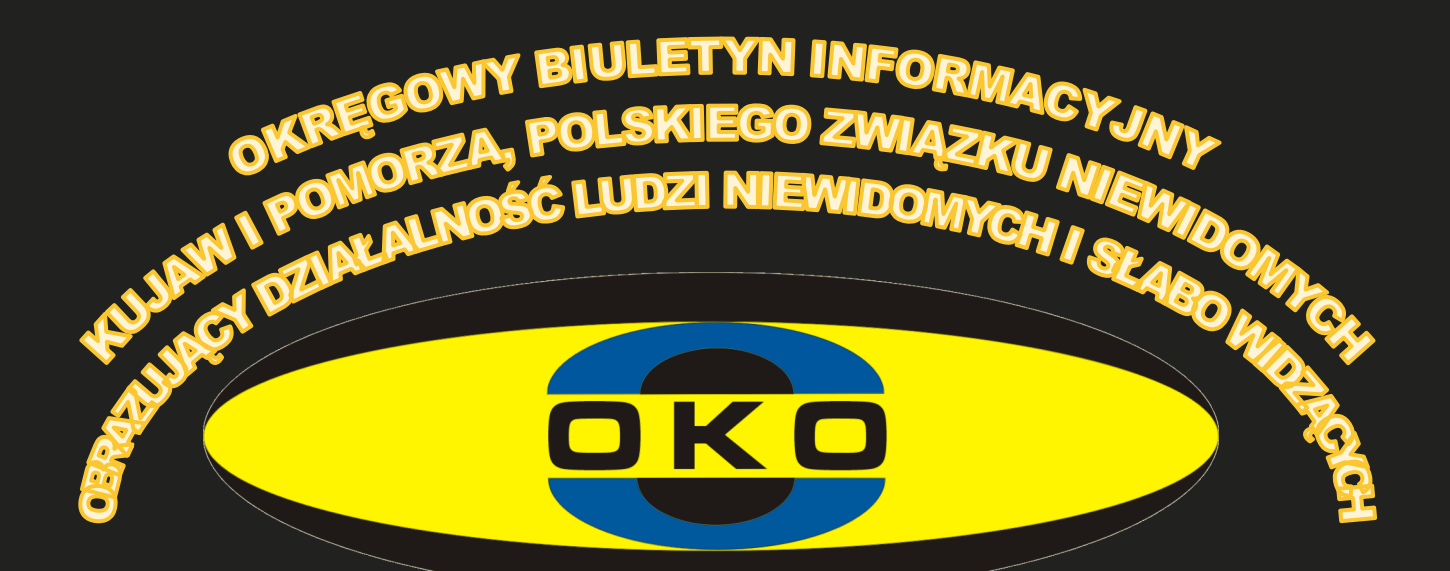

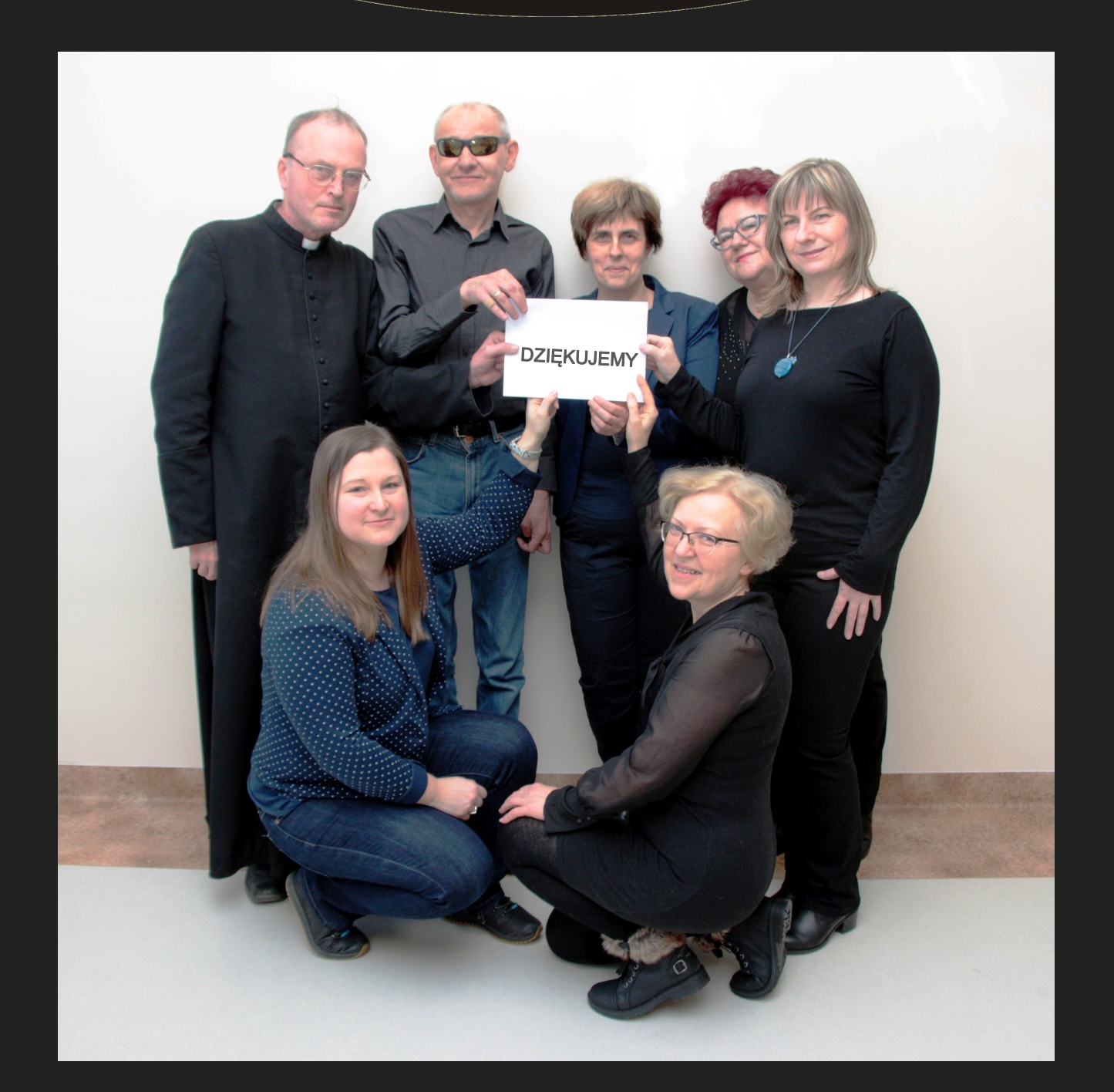

# OD REDAKCJI

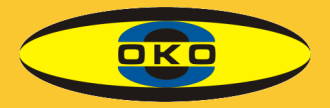

Ten wstępniak będzie nietypowy, nie tylko dlatego, że nie napisał go jak zwykle Piotr Skoblewski, a jest dziełem zbiorowym. 74 numer kwartalnika "Oko" jest bowiem numerem ostatnim. Mimo że wniosek o kontynuację jego wydawania został bardzo dobrze oceniony i znalazł się na czwartej pozycji rankingowej, Prezydium Zarządu Okręgu Kujawsko-Pomorskiego zadecydowało o odstąpieniu od realizacji projektu. Przyczyny były zapewne złożone, nie chcemy w nie wnikać, a jedynie przypomnieć naszym wiernym czytelnikom i słuchaczom niektóre fakty z historii tego wyjątkowego czasopisma, które zostało założone oddolnie przez członków Polskiego Związku Niewidomych, a nie przez władze. Konkretnie przez cztery osoby: Helenę Skonieczkę, Janinę Śledzikowską, Renatę Olszewską i Jerzego Deję w czerwcu 2002 roku, czyli prawie 20 lat temu. Wersję brajlowską przygotowywał Marek Andraszewski, a nad dźwiękową, którą zaczęliśmy tworzyć już od drugiego numeru, czuwał Jerzy Olszewski. Pierwsze numery czytała Janina Śledzikowska. Pierwszą drukarnią była firma Skonpres Jana Skonieczki.

Ostatnio od wielu lat kształt kwartalnika tworzyła redakcja w składzie: Renata Olszewska, Dominika Tomaszewska-Szatten, Jadwiga Henselek. W skład kolegium redakcyjnego wchodzili ksiądz Piotr Buczkowski i Magdalena Turek. Opracowanie dźwiękowe zawdzięczaliśmy Jerzemu Olszwskiemu. Korektą i czytaniem zajmowała się Ludmiła Mokańska. Koordynatorem była Anna Kruczowska. Tworzyliśmy zgrany i niezawodny zespół wspierających się nawzajem osób, ale i spierających się, ale tylko w celu udoskonalenia "Oka".

Przez dwa dziesięciolecia zmieniało się oblicze kwartalnika. Rośliśmy w siłę nie tylko dlatego, że czasopismo docierało do coraz szerszych kręgów odbiorców, wykraczając poza region kujawsko-pomorski. Do grona współpracujących społecznie osób dołączali specjaliści wysokiej klasy: lekarze, optometryści, psycholodzy, nauczyciele, terapeuci, informatycy – bezinteresownie dzielący się swoją wiedzą i umiejętnościami. Chwała im za to i pełne szacunku podziękowania! Jednak nie odnieślibyśmy sukcesu, gdyby nie Państwo, nasi czytelnicy i słuchacze wersji dźwiękowej. To Wasze zainteresowanie "ocznymi" sprawami, chęć podążania za zmieniającą się rzeczywistością i dokonywania zmian w sobie, motywowała nas do wytężonej pracy. I za to chylimy przed Wami czoła z serdecznymi podziękowaniami!

Redakcja i kolegium redakcyjne

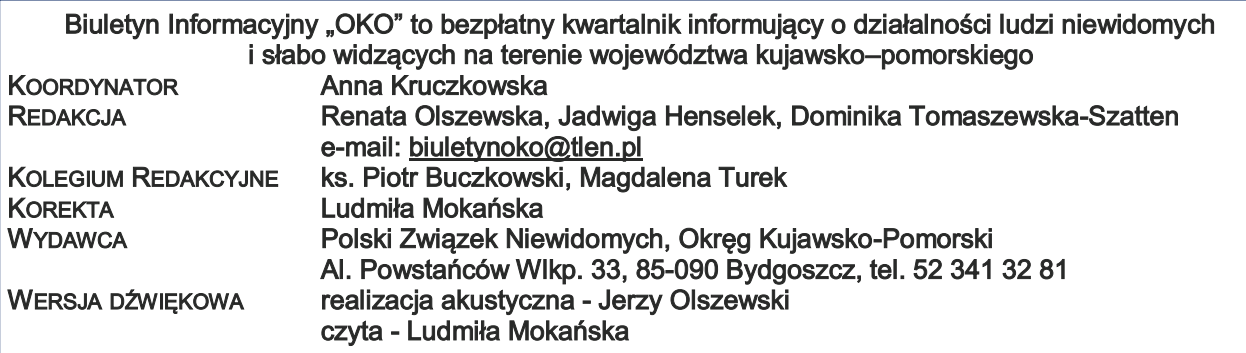

Redakcja nie zwraca materiałów niezamówionych, zastrzega sobie prawo do skrótów, adiustacji i redagowania nadesłanych tekstów. Wszystkie materiały publikowane w kwartalniku "OKO" mogą być przedrukowywane wyłącznie za zgodą redakcji. Redakcja nie ponosi odpowiedzialności za treść zamieszczanych reklam i ogłoszeń.

Biuletyn Informacyjny "OKO" jest wydawany w ramach projektu współfinansowanego ze środków PFRON konkurs 4/2017 "Samodzielni i skuteczni".

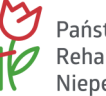

Państwowy Fundusz Rehabilitacji Osób Niepełnosprawnych

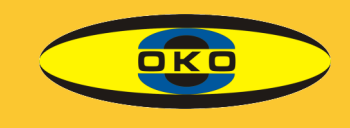

## W NUMERZE:

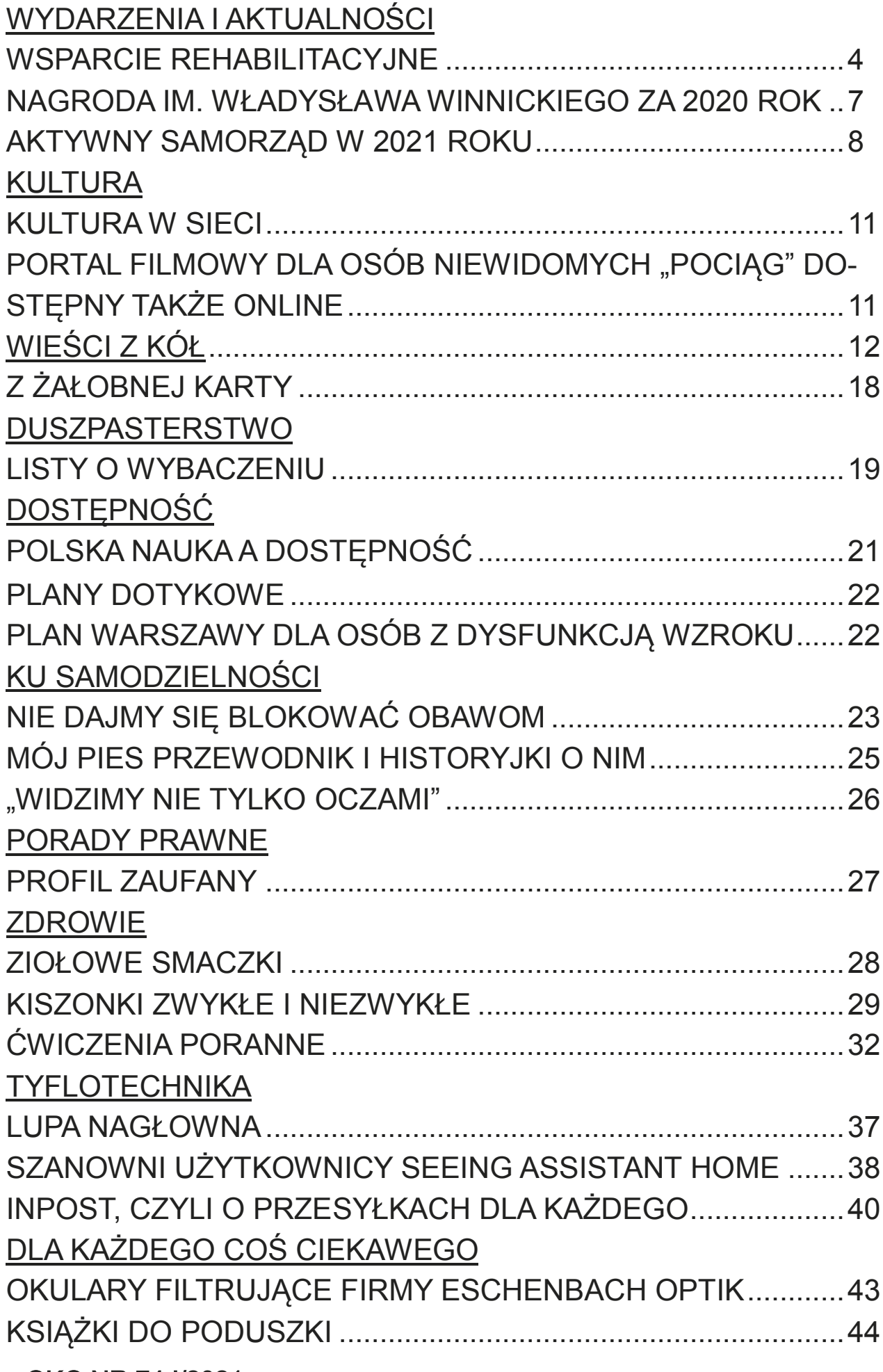

### WSPARCIE REHABILITACYJNE

Od marca 2020 roku w związku z panującą pandemią codzienne funkcjonowanie uległo zmianie.

 $\overline{\textsf{OK}}\textsf{O}$ 

Wiele firm usługowych przeszło na pracę zdalną, wiele zawiesiło swoją działalność, wiele po prostu uległo likwidacji.

W czasie kilkutygodniowego lockdownu, kontaktowaliśmy się z naszymi seniorami, informując ich o możliwości korzystania z pomocy organizowanej przez władze samorządowe, informując o wprowadzanych obostrzeniach i zmianach w korzystaniu ze świadczeń zdrowotnych itp, wspierając ich rozmową. Pomimo obaw o zdrowie bliskich i własne, pracownicy działu rehabilitacji, na przekór zagrożeniu, od połowy kwietnia 2020 roku wrócili do pracy stacjonarnej. W warunkach reżimu sanitarnego, zgodnie z zasadami bezpieczeństwa realizowano wsparcie osób niewidomych i słabo widzących.

Pracownicy WTZ mega-Art życzliwie odpowiedzieli na prośbę PZN i przez kilka miesięcy bezpłatnie szyli maseczki, które przekazywaliśmy naszym członkom. Materiał na maseczki zdobyła pani prezes.

Kontaktując się z naszymi członkami, od wielu osób słyszeliśmy, że dość już mają siedzenia w domu, odosobnienia, izolacji. Deklarowali chęć udziału w realizowanych zajęciach, dlatego zaopatrzyliśmy się w środki ochrony osobistej i wznowiliśmy realizację zaplanowanych działań projektowych.

.WIEM WIĘCEJ 2020" - projekt dofinansowany ze środków PFRON bedacych w dyspozycji Urzędu Marszałkowskiego. W ramach projektu prowadziliśmy poradnictwo i doradztwo rehabilitacyjne: w Bydgoszczy w siedzibie okręgu, w Bydgoskim Centrum Organizacji Pozarządowych, w siedzibie Koła Powiatowego PZN w Świeciu oraz w siedzibie Koła Powiatowego PZN w Grudziądzu. W każdym z wymienionych kół powiatowych rehabilitanci dyżurowali raz w miesiącu. Prowadzone poradnictwo każdorazowo było dostosowane do indywidualnych potrzeb osób zainteresowanych i połączone z prezentacją sprzętu rehabilitacyjnego, jak również z instruktażem w zakresie m.in.: wykonywania czynności dnia codziennego, korzystania ze sprzętu rehabilitacyjnego, korzystania z pomocy optycznych i nieoptycznych, Łącznie z poradnictwa skorzystało 120 osób.

., OKO" - projekt dofinansowany ze środków PFRON.

W ramach projektu przygotowane i wydane zostały 4 kolejne numery kwartalnika "OKO", w formach dostępnych osobom z niepełnosprawnością wzroku tj. w powiększonym druku, pismem punktowym oraz w wersji dźwiękowej czytanej przez lektora. Każdy numer "OKA" został rozesłany do osób, które zgłosiły taką potrzebę

# WYDARZENIA I AKTUALNOŚCI

 $\overline{\textsf{OKC}}$ 

oraz do instytucji wspierających osoby z niepełnosprawnością na terenie naszego województwa. Kwartalnik publikowany jest na stronie stowarzyszenia:

[www.kujawskopomorski.pzn.org.pl](http://www.kujawskopomorski.pzn.org.pl/) w zakładce "Czasopisma".

Niniejszy numer tj. 74. jest ostatnim wydanym w ramach wieloletniej umowy, która obowiązuje do 31.03.2021 roku.

W 2020 roku przygotowany i złożony został wniosek na kontynuację wydawania okręgowego biuletynu. Został bardzo dobrze oceniony i znalazł się na czwartej pozycji listy rankingowej. Prezydium Zarządu Okręgu zdecydowało o odstąpieniu od realizacji projektu. Tak więc 74 numer biuletynu "OKO" kończy prawie dwudziestoletnie wydawanie okręgowego kwartalnika.

W październiku okręg podpisał umowę z PFRON na realizację projektu grantowego "Bezpieczne WTZ i rehabilitacja społecznozawodowa osób z niepełnosprawnościami", współfinansowanego ze środków Unii Europejskiej. Otrzymaliśmy dofinansowanie na zakup środków ochrony osobistej, aby w sposób bezpieczny realizować wsparcie rehabilitacyjne. Zostały zakupione m.in. maseczki, przyłbice, płyn do dezynfekcji, środki czystości itp.

"Centrum rehabilitacji niewidomych i słabo widzących" –

projekt dofinansowany ze środków PFRON, w ramach którego realizowane są działania rehabilitacyjne.

W okresie poluzowanych obostrzeń działania projektowe były prowadzone bardzo intensywnie.

Od 25 maja rozpoczęliśmy realizację zajęć stacjonarnych, zaczynając od pięciodniowych z zakresu rehabilitacyji podstawowej (z zakwaterowaniem i pełnym wyżywieniem). Przeprowadziliśmy 4 tego typu zajęcia, z których łącznie skorzystało 16 osób. Zrealizowane zostały 4 szkolenia pięciodniowe z zakresu technologii mobilnych (każde dla 4 osób). Przeprowadzono dwa pełne szkolenia tyfloinformatyczne (po 2 zjazdy), oraz 3 szkolenia częściowo (po 1 zjeździe). Pozostałe 3 zjazdy odbędą się w marcu. Szkolenia są 2-zjazdowe, każdy zjazd trwa pięć dni. W projekcie zaplanowano przeszkolenie 20 osób.

W okresie letnim udało się zorganizować 4 spotkania edukacyjne "Zdrowy styl życia" oraz 3 informacyjno-integracyjne dla seniorów i osób samotnych. Na koniec września odbyło się spotkanie informacyjne dla osób nowo ociemniałych. Wzięło w nim udział kilkanaście osób z całego województwa, które w ciągu ostatniego roku zapisały się do naszej organizacji.

W ramach formy "Bezpieczna przestrzeń publiczna" odbyły się 3 grupowe wyjścia. W czerwcu odwiedziliśmy Myślęciński Ogród Botaniczny. Dla osób niewidomych i niedowidzących na ścieżce botanicznej w układzie systematycznym prezentowany jest świat roślin. Przy kierunkowej balustradzie długości 300 m posadzono w gruncie i wyniesionych donicach około 230 taksonów roślin. Wszystkie opatrzono etykietą zapisaną pismem Braille'a.

oKc

W lipcu w kilkunastoosobowej grupie, przy pięknej pogodzie, zwiedzaliśmy zakątki Starego Miasta i Wyspy Młyńskiej. Na wyspie znajduje się tablica tyflograficzna, dzięki której osoby niewidome mogą poznać jej topografię oraz dzięki krótkiej informacji dźwiękowej dowiedzieć się o muzeach i instytucjach znajdujących się w tym miejscu. Na balustradach mostów i kładek są umieszczone opisy wykonane pismem Braille'a. Spacer zakończyliśmy w restauracji Opery Nowa na pysznym obiedzie.

Na kolejny, wrześniowy spacer wybraliśmy się do Doliny Śmierci. Przewodnikiem była Jadwiga Henselek, która oprowadziła nas po całym terenie, przybliżając fakty historyczne związane z tym szczególnym miejscem oraz przeczytała nam treści zamieszczone na tablicach.

W mniejszych grupach systematycznie odbywały się zajęcia usprawniające "W zdrowym ciele, zdrowy duch" - 3 razy w miesiącu, manualne "Sekcja twórczej aktywności" - 2 razy w miesiącu oraz spotkania z cyklu "Kawiarenka podróżnika".

Cały czas prowadzona jest biblioteka książki mówionej – nagrane książki można odbierać osobiście, na życzenie czytelników są wysyłane pocztą lub też dostarczane do domu. Od połowy października z powodu zamknięcia hoteli i restauracji byliśmy zmuszeni do zawieszenia zajęć realizowanych z zakwaterowaniem. Od połowy lutego prowadzone są szkolenia dla osób zamiejscowych.

W związku ze stanem epidemii dwukrotnie występowaliśmy z prośbą do PFRON o zgodę na korektę harmonogramu i przesunięcia w budżecie. Wszystkie propozycje zmian spotkały się z życzliwym zrozumieniem i akceptacją. Dzięki zgodzie PFRON dla 35 uczestników projektu zakupiliśmy zestawy ochronno-rehabilitacyjne zawierające: maseczki, rękawiczki, płyn do dezynfekcji 0,5 l, kieszonkowy o pojemności 50 ml., oraz termometr mówiący do pomiaru temperatury ciała pod pachą. Zestawy otrzymały osoby uczestniczące w zajęciach cyklicznych oraz samotni seniorzy. Kilku osobom dostarczono zestaw do domu.

W grudniu został przygotowany uaktualniony wniosek na kontynuację działań rehabilitacyjnych w ramach projektu "Centrum rehabilitacji niewidomych i słabo widzących" na okres od 1.04.2021 do 31.03.2022 r., którym obejmiemy 830 osób. Dotacja z PFRON

# WYDARZENIA I AKTUALNOŚCI

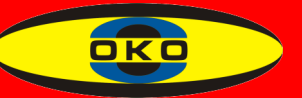

wynosi 95%, natomiast 5% kosztów tj. kwota ok.12 900 zł. musi zostać pokryta przez okręg np. z wpłat 1% dla OPP lub ze składek członkowskich.

Jednak czy okręg będzie realizował działania rehabilitacyjne,

w jakim kształcie i zakresie zależy od decyzji p. Prezes/Dyrektor i Zarządu Okręgu.

> Anna Kruczkowska kierownik działu rehabilitacji

### NAGRODA IM. WŁADYSŁAWA WINNICKIEGO ZA 2020 ROK

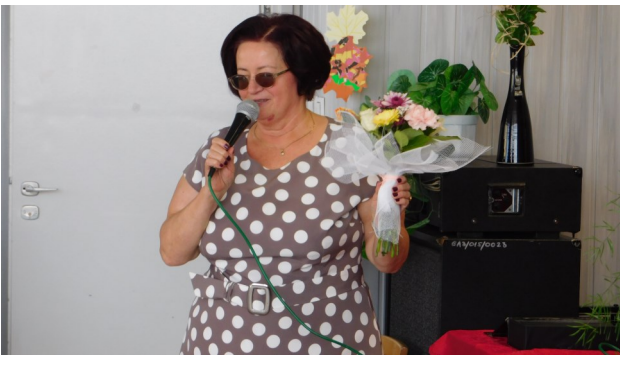

Krystyna Kaczorowska

Tą wyjątkową nagrodą uhonorowana została Krystyna Kaczorowska, prezes Koła Powiatowego PZN w Grudziądzu.

"Pani Krystyna Kaczorowska w sposób szczególny swą aktywną działalnością przyczynia się do kultywowania tradycji.

Od 30 lat działa na terenie naszego województwa, pełna wigoru, serdeczności i nowych pomysłów zaraża kolejne pokolenia potrzebą niesienia bezinteresownej wyciągniętej dłoni osobom z niepełnosprawnością wzroku, ich rodzinom i przyjaciołom. Dziękujemy Pani Krystyno za taką postawę! ODROBINKA HISTORII:

Władysław Winnicki był na terenie Bydgoszczy popularną postacią, orędownikiem spraw niewidomych. Po drugiej wojnie światowej był współorganizatorem jednolitej organizacji niewidomych. Całą swoją energię, doświadczenie i entuzjazm oddał bezinteresownie dla dobra ogółu niewidomych.

To niecodzienna postać, której pamięć należy kultywować w naszym środowisku.

Starsze pokolenie niewidomych, mimo upływu lat, dobrze pamięta dzieło Władysława Winnickiego. Jest mu wdzięczne za uzyskaną wiedzę, umiejętności praktyczne, wiarę w możliwości każdego niewidomego, dobroć i życzliwość okazywaną napotkanemu człowiekowi potrzebującemu jego pomocy.

"Nieść pomoc towarzyszom niedoli, zrzeszać ich we własnej organizacji, organizować dla nich pracę, polepszać byt materialny ich rodzin" - to ważne zadania, jakie postawił sobie Władysław Winnicki w pracy na rzecz niewidomych." ([www.kujawskopomorsk](http://www.kujawskopomorski.pzn.org.pl/) [i.pzn.org.pl\)](http://www.kujawskopomorski.pzn.org.pl/)

I my serdecznie gratulujemy! Redakcja

### AKTYWNY SAMORZĄD W 2021 ROKU

Zarząd PFRON przyjął dokument pn. Kierunki działań oraz warunki brzegowe obowiązujące realizatorów pilotażowego programu "Aktywny samorząd" w 2021 roku, umożliwiający kontynuowanie programu.

 $\overline{\textbf{o}}\overline{\textbf{K}}\overline{\textbf{o}}$ 

W bieżącym roku budżet wynosi 189,62 mln zł.

Także w bieżącym roku wnioski o dofinansowanie będą rejestrowane przez Internet w Systemie Obsługi Wsparcia (SOW).

Wniosek o dofinansowanie w SOW można składać od 1 marca 2021 r.

Osoby zainteresowane uzyskaniem pomocy tą drogą mogą korzystać w systemie z różnych jej form w zakresie złożenia wniosku: kreatora ułatwiającego aplikowanie o środki, infolinii, a także mobilnego asystenta osoby niepełnosprawnei oraz pracownika PFRON w punktach informacyjnych SOW, zlokalizowanych we wszystkich wojewódzkich oddziałach PFRON.

System SOW wyposażony jest we wszystkie potrzebne formularze i wzory.

Wszystkie dokumenty niezbędne do złożenia wniosku lub zawarcia umowy dofinansowania lub rozliczenia dofinansowania wnioskodawca może skanować/powielać w formie elektronicznej i takie będą podstawą oceny formalnej i merytorycznej wniosku oraz zawarcia umowy i rozliczenia dofinansowania.

Informacje dla wnioskodawców w module I

W 2021 roku realizowane będą następujące formy wsparcia:

1. Obszar A – likwidacja bariery transportowej:

◦ Zadanie 1 – pomoc w zakupie i montażu oprzyrządowania do posiadanego samochodu (adresowana do osób z orzeczeniem o niepełnosprawności - do 16 roku życia lub osób ze znacznym albo umiarkowanym stopniem niepełnosprawności, z dysfunkcją narządu ruchu);

◦ Zadanie 2 – pomoc w uzyskaniu prawa jazdy (adresowana do osób ze znacznym albo umiarkowanym stopniem niepełnosprawności, z dysfunkcją narządu ruchu);

◦ Zadanie 3 – pomoc w uzyskaniu prawa jazdy (adresowana do osób ze znacznym albo umiarkowanym stopniem niepełnosprawności, z dysfunkcją narządu słuchu, w stopniu wymagającym korzystania z usług tłumacza języka migowego);

◦ Zadanie 4 – pomoc w zakupie i montażu oprzyrządowania do posiadanego samochodu (adresowana do osób ze znacznym albo umiarkowanym stopniem niepełnosprawności, z dysfunkcją narządu słuchu);

2. Obszar B – likwidacja barier w dostępie do uczestniczenia w społeczeństwie informacyjnym:

# WYDARZENIA I AKTUALNOŚCI

 $\overline{\textsf{o}}\overline{\textsf{K}}\overline{\textsf{C}}$ 

◦ Zadanie 1 – pomoc w zakupie sprzętu elektronicznego lub jego elementów oraz oprogramowania (adresowana do osób z orzeczeniem o niepełnosprawności - do 16 roku życia lub do osób ze znacznym stopniem niepełnosprawności, z dysfunkcją narządu wzroku lub obu rąk);

◦ Zadanie 2 – dofinansowanie szkoleń w zakresie obsługi nabytego w ramach programu sprzętu elektronicznego i oprogramowania;

◦ Zadanie 3 – pomoc w zakupie sprzętu elektronicznego lub jego elementów oraz oprogramowania (adresowana do osób z umiarkowanym stopniem niepełnosprawności, z dysfunkcją narządu wzroku);

◦ Zadanie 4 – pomoc w zakupie sprzętu elektronicznego lub jego elementów oraz oprogramowania (adresowana do osób z orzeczeniem o niepełnosprawności - do 16 roku życia lub osób ze znacznym albo umiarkowanym stopniem niepełnosprawności, z dysfunkcją narządu słuchu i trudnościami w komunikowaniu się za pomocą mowy);

◦ Zadanie 5 – pomoc w utrzymaniu sprawności technicznej posiadanego sprzętu elektronicznego zakupionego w ramach programu (adresowana do osób z orzeczeniem o niepełnosprawności - do 16 roku życia lub osób ze znacznym stopniem niepełnosprawności);

3. Obszar C – likwidacja barier

w poruszaniu się:

◦ Zadanie 1 – pomoc w zakupie wózka inwalidzkiego o napędzie elektrycznym (adresowana do osób z orzeczeniem o niepełnosprawności - do 16 roku życia lub osób ze znacznym stopniem niepełnosprawności, z dysfunkcją uniemożliwiającą samodzielne poruszanie się za pomocą wózka inwalidzkiego o napędzie ręcznym);

◦ Zadanie 2 – pomoc w utrzymaniu sprawności technicznej posiadanego skutera lub wózka inwalidzkiego o napędzie elektrycznym (adresowana do osób z orzeczeniem o niepełnosprawności - do 16 roku życia lub osób ze znacznym stopniem niepełnosprawności);

◦ Zadanie 3 – pomoc w zakupie protezy kończyny, w której zastosowano nowoczesne rozwiązania techniczne, tj. protezy co najmniej na III poziomie jakości (adresowana do osób ze stopniem niepełnosprawności);

◦ Zadanie 4 – pomoc w utrzymaniu sprawności technicznej posiadanej protezy kończyny, w której zastosowano nowoczesne rozwiązania techniczne - co najmniej na III poziomie jakości (adresowana do osób ze stopniem niepełnosprawności);

◦ Zadanie 5 – pomoc w zakupie skutera inwalidzkiego o napędzie elektrycznym lub oprzyrządowania elektrycznego do wózka ręcznego (adresowana do osób z orzeczeniem o niepełnosprawności - do 16 roku życia lub osób

ze znacznym stopniem niepełnosprawności, z dysfunkcją narządu ruchu powodującą problemy w samodzielnym przemieszczaniu się i posiadających zgodę lekarza specjalisty na użytkowanie przedmiotu dofinansowania);

**OKC** 

4. Obszar D – pomoc w utrzymaniu aktywności zawodowej poprzez zapewnienie opieki dla osoby zależnej (dziecka przebywającego w żłobku lub przedszkolu albo pod inną tego typu opieką, pomoc adresowana do osób ze znacznym lub umiarkowanym stopniem niepełnosprawności, które są przedstawicielem ustawowym lub opiekunem prawnym dziecka).

Termin zakończenia przyjmowania wniosków wypada dnia 31 sierpnia 2021 r.

Wnioski są oceniane merytorycznie w systemie punktowym (maksymalna liczba pkt – 100), w bieżącym roku preferowane są wnioski dotyczące osób niepełnosprawnych, które:

1. a) uzyskały do wniosku pozytywną opinię eksperta w zakresie dopasowania wnioskowanej pomocy do aktualnych potrzeb wynikających z ich aktywności (eksperta PFRON w ramach Obszaru C Zadania: 1, 3-4, a także eksperta w ramach programu pn. "Centra informacyjno-doradcze dla osób z niepełnosprawnością" lub eksperta zaangażowanego przez realizatora) - liczba punktów preferencyjnych wynosi wówczas 10,

2. b) posiadają znaczny stopień niepełnosprawności, a w przypadku osób do 16 roku życia – w orzeczeniu o niepełnosprawności posiadają więcej niż jedną przyczynę wydania orzeczenia o niepełnosprawności lub orzeczenie to jest wydane z powodu całościowych zaburzeń rozwojowych (12-C) - liczba punktów preferencyjnych wynosi wówczas 10, 3. c) są zatrudnione (w rozumieniu programu) - liczba punktów preferencyjnych wynosi wówczas 10,

4. d) posiadają podpis elektroniczny/Profil Zaufany na platformie ePUAP i złożyły wniosek o dofinansowanie w formie elektronicznej w SOW – liczba punktów preferencyjnych wynosi wówczas 10,

5. e) złożyły wniosek w pierwszym półroczu 2021 roku – liczba punktów preferencyjnych wynosi wówczas 5,

6. f) w 2020 lub w 2021 roku zostały poszkodowane w wyniku działania żywiołu lub innych zdarzeń losowych – liczba punktów preferencyjnych wynosi wówczas 5.

Pozostałe kryteria oceny merytorycznej wniosków (w odniesieniu do pozostałych 50 punktów oceny merytorycznej), określa realizator programu.

Źródło: [www.pfron.org.pl](http://www.pfron.org.pl/)

Portal-sow.pfron.org.pl

Infolinia System Obsługi Wsparcia - 800 889 777 (połączenie bezpłatne)

Redakcja

# 10 OKO NR 74 I/2021

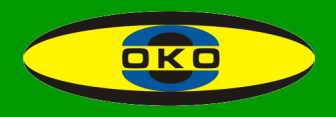

### KULTURA W SIECI

"EPITAFIA KATYŃSKIE" dostępne z audiodeskrypcją

Cykl "EPITAFIA KATYŃSKIE" pod koniec 2020 roku udostępniono z audiodeskrypcją i napisami. Znajdziemy go na platformie You-Tube.

Poprzez portrety bohaterów twórcy tego cyklu pokazują także historię II RP – odzyskanie niepodległości po I wojnie światowej, powstania śląskie, powstanie wielkopolskie, 1920 rok, odbudowę państwa i walkę ze wspólnym niemiecko-sowieckim najazdem w 1939 roku. Wszystkie pokazane w miniaturach ofiary uczestniczyły w kluczowych wydarzeniach historycznych Polski.

Filmy zostały stworzone przez firmę Media Kontakt w 2010 roku. Reżyserami projektu byli: Paulina Brzezińska, Maciej Dancewicz, Marek Drążewski, Paweł Pawlicki i Piotr Weychert.

Redakcja

# PORTAL FILMOWY DLA OSÓB NIEWIDOMYCH "POCIĄG" DOSTĘPNY TAKŻE ONLINE

# "POCIĄG" - PORTAL FILMOWY DLA OSÓB NIEWIDOMYCH

Stowarzyszenie "De Facto" uruchomiło portal filmowy "Pociąg". Jest to aplikacja internetowa umożliwiająca oglądanie filmów online. Internetowy Klub Filmowy Osób Niewidomych działa nadal w dotychczasowej formule. W IK-FON i na portalu "Pociąg" będą udostępniane filmy i spektakle operowe.

Portal jest w pełni dostępny dla czytników ekranu, daje możliwość odtwarzania filmów, a także regulacji głośności, przełączania w tryb pełnego ekranu, przewijania do przodu i do tyłu oraz płynnej zmiany strumienia pomiędzy audio i video.

Aby korzystać z portalu filmowego "Pociąg", trzeba zgłosić się do Stowarzyszenia "De Facto" i wypełnić krótką ankietę, a następnie wysłać ją mailowo pod adresem: defacto.org@wp.pl lub:

ikfon@defacto.org.pl. Nie ma możliwości samodzielnej rejestracji na portalu.

Redakcja

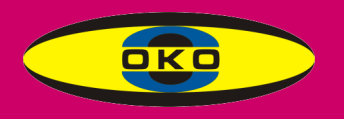

#### **BYDGOSZCZ**

17 grudnia zrealizowaliśmy dofinansowane przez PFRON zadanie - spotkanie wigilijne. Przeprowadziliśmy je wg wcześniej przemyślanej wersji alternatywnej, uwzględniającej zaostrzenia epidemiczne.

Przedsięwzięcie to organizowała głównie wiceprezes Krystyna Skiera z pomocą Jerzego Hołdernego. W dniu realizacji zaangażowali się wszyscy członkowie zarządu.

Jak wiadomo, nie można w restauracji konsumować i przy stole porozmawiać, więc uczestnicy w restauracji "Pałacowa Dolina" kolejno odbierali dwie paczki i wychodzili.

Aby ułatwić odnalezienie bocznego wejścia z chodnika do restauracji i dla uprzyjemnienia czasu, przed wejściem i po wyjściu wszyscy mo-

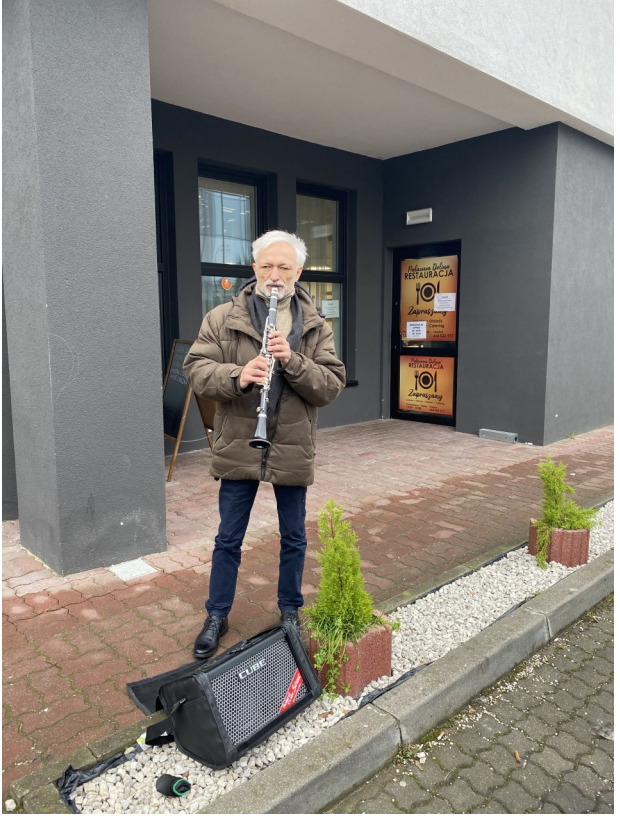

Na zdjęciu widać na dworze przed wejściem do restauracji, grającego w kurtce klarnecistę przy małym wzmacniaczu z głośnikiem.

gli wysłuchać kolęd wykonanych na żywo na klarnecie z towarzyszeniem akompaniamentów odtwarzanych ze wzmacniacza.

W grudniu 2020 r. i częściowo wcześniej pod Rondem Jagiellonów na poręczach schodów od spodu zostały przez nas naklejone brajlowskie napisy na plastiku, informujące dokąd na górze wyjście prowadzi, aby tacy jak ja więcej tam nie błądzili. Wyjść jest 10.

Każdy ma konstytucyjne prawo do informacii

Nowa sytuacja, która zaistniała w naszym kole PZN, wymaga przekazania z naszej strony wiarygodnych informacji, aby zapobiec powstawaniu domysłów. 8 stycznia cały zarząd koła podał się do dymisji. Uzasadnienie i powody podjęcia takiej decyzji obszernie opisaliśmy i przekazaliśmy wcześniej tym członkom, których adresy mailowe są w katalogu koła oraz informację tę umieściliśmy na stronie internetowej koła na Facebooku.

Tu opisuję nieco skrótowo, aby nie fatygować wydawcy "Oka"...

(Tak, tak, jest to dyskryminacja osób narażonych na wykluczenie informatycznie; ja też bywam jej ofiarą).

8 stycznia cały zarząd podał się do dymisji, czyli wszyscy członkowie zarządu koła zrezygnowali z pełnienia swoich funkcji.

Dlatego 20 stycznia 2021, zgodnie ze Statutem PZN, zarząd okręgu i okręgowa komisja rewizyjna powołali zarząd komisaryczny naszego koła.

# WIEŚCI Z KÓŁ

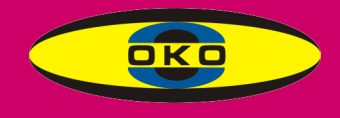

Stało się to nie z powodu naszych naruszeń prawa i działań niezgodnych ze statutem PZN, o czym dokładniej jest mowa w Statucie z 2018 r. (§34). Aby powołać nowy, zwyczajny zarząd koła w statucie zapisano:

"Do 12 miesięcy powinien być zwołany właściwy nadzwyczajny okręgowy zjazd delegatów lub walne zebranie koła."

Powstały oszczędności

Od 27 lipca do końca roku nowy prezes pełnił tę funkcję bezpłatnie.

Po odejściu poprzedniej prezes, czyli w sierpniu i wrześniu, nikt z zarządu nie pobierał wynagrodzenia.

Od października do grudnia członek zarządu podjęła się prowadzenia biura koła za najniższe krajowe wynagrodzenie na pół etatu z dofinansowaniem 90% ze środków PFRON. Okazało się, że jest to praca na cały etat albo dwa razy 1/2 etatu, bo na rzecz największego koła w okręgu. Zwłaszcza składanie wniosków do MOPS o dofinansowanie projektów wymaga potężnej "biurologii". Chyba nie muszę dodawać, że mamy wszyscy dysfunkcję wzroku, a niektórzy nawet... bardziej. Przecież dlatego jest tak duże dofinansowanie ze środków PFRON.

16 grudnia 2020 wystąpiliśmy z wnioskiem, aby od 2021 roku przyznano nam w sumie 1 etat dla dwóch osób z dysfunkcją wzroku w stopniu znacznym, za najniższe wynagrodzenie krajowe (czyli do powrotu do etatu sprzed roku), finansowanego ze środków PFRON,

ale dla osób z dysfunkcją wzroku w stopniu znacznym, więc z największym dofinansowaniem, a więc z niewielką dopłatą pracodawcy, czyli ze środków koła.

Nasz wniosek kategorycznie pisemnie został odrzucony przez dyrektora i prezydium zarządu okręgu.

To był bezpośredni, ale nie jedyny powód naszej dymisji.

Uznaliśmy, że bez wynagradzanego pracownika (pracowników) dobre funkcjonowanie największego koła w okręgu jest niemożliwe.

Dokuczliwym był też brak na bieżąco wglądu do stanu subkonta koła, co utrudnia racjonalne gospodarowanie składkami członków koła.

Odmowa wniosku zarządu koła przez dyrekcję i prezydium zarządu okręgu była uzasadniana krytyczną sytuacją finansową okręgu. Aby zaoszczędzić 4 tys., nawet biuletyn "Oko" był zagrożony.

Stałe prowadzenie biura koła i wykonywanie wszystkich czynności, które się z tym wiążą, wymaga wysiłku fizycznego i intelektualnego i musi być, chociaż w wysokości najniższej krajowej, wynagradzane. Byłoby wówczas prawie normalnie.

25 stycznia 2021 r. z obustronną życzliwością przekazaliśmy dokumentację i wyposażenie biura pani prezes zarządu komisarycznego Judycie Dzwonkowskiej. Zastępcą został Jerzy Deja, członkami – Teresa Niedziałkowska, Roman Niedziałkowski i Marek Brudziński z Grudziadza.

Dziękuję członkom naszego koła,

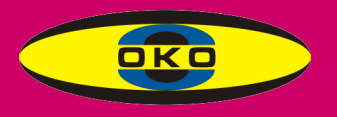

głównie za uczestnictwo w trzech przez nas zorganizowanych spotkaniach. Jako organizatorzy cieszymy się, że przeprowadziliśmy je pomimo niezależnych od nas, wszystkim znanych utrudnień.

Dziękuję członkom zarządu za zgodną współpracę i brak emocjonalnych sporów. Zawsze po wymianie zdań dochodziliśmy do konsensusu i twórczej konkluzji.

Specjalne podziękowanie wyrażam pani Magdalenie Turek. To tylko dzięki Niej mogliśmy wykonać wszelkie wymagane formalności, czyli gigantycznych rozmiarów dokumentację dotyczącą zgłaszania pięciu projektów do Miejskiego Ośrodka Pomocy Społecznej o dofinansowanie naszych przedsięwzięć, między innymi planowany tygodniowy wyjazd do Łeby – by później przejść w 2021 roku do ich realizacji.

Jaka nastąpi decyzja zarządu okręgu w tej sprawie, jeszcze nie wie nikt.

> Z pozdrowieniami Krystyna Skiera Magdalena Turek Agnieszka Rogowska Jerzy Hołderny Marek Andraszewski

### **CHEŁMNO**

Zarząd naszego koła zaplanował na październik zorganizowanie obchodów Dnia Białej Laski oraz 70 lecia istnienia naszej organizacji. Barbara Knoppek

### **GRUDZIĄDZ**

Nowy rok, nowe plany i oczekiwania. Mimo panującej pandemii mamy pełne ręce roboty. Zaplanowaliśmy i opracowaliśmy harmonogram wycieczki dla 51 osób, która odbędzie się w dniach 28.05.- 04.06.2021 r. w Dziwnówku. Mamy komplet uczestników. Na dzień dzisiejszy odpłatność wynosi 100% kosztów. Złożyliśmy ofertę na dofinansowanie, czy otrzymamy dotację? Czas pokaże.

Już w marcu rozpoczynamy nabór kandydatów tj. 20 uczestników niepełnosprawnych i 4 asystentów do projektu pn.: "Rehabilitacja osób niewidomych i słabo widzących". W listopadzie 2020 r. złożyliśmy projekt do otwartego konkursu ogłoszonego przez Lokalną Grupę Działania "Grudziądzki Spichlerz". Dnia 20.01.2021 r. otrzymaliśmy informację o wyborze naszego projektu na łączną kwotę 50.000 zł (kwota wsparcia wynosi 46.114 zł, środki własne 1.386 zł). Program zajęć jest bardzo bogaty. Spotkania w siedzibie koła odbywać się będą dwa razy w tygodniu, a raz w miesiącu w terenie. Będą zajęcia manualne, praca ze sprzętem udźwiękowionym i zajęcia usprawniająco–ruchowe i inne. Zakończenie projektu odbędzie się podczas czterodniowego pobytu uczestników i instruktorów w Zajeździe Fojutowo.

Zarząd koła PZN Grudziądz dziękuje za pomoc przy rozwinięciu zarysu naszego projektu i naniesieniu poprawek prezes ZO PZN Izabeli Wasilewskiej i wiceprezes ZO PZN Judycie Dzwonkowskiej.

# WIEŚCI Z KÓŁ

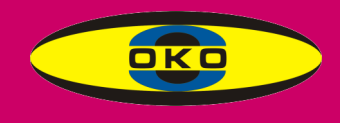

Zarząd koła PZN Grudziądz spotyka się z członkami w każdy piątek w godzinach 8-13.

Mamy nadzieję, że stopniowo będziemy realizować spotkania w naszej świetlicy i rozpoczniemy marsze z kijkami. Wszyscy czekamy na normalny czas.

Krystyna Kaczorowska

#### INOWROCŁAW

Końcówka IV kwartału okazała się bardzo trudnym okresem dla zrealizowania zamierzonych planów. Po wprowadzeniu obostrzeń w związku z pandemią nie można było realizować spotkań powyżej 5 osób. Z tego też powodu nie odbyła się zaplanowana impreza andrzejkowa, spotkanie opłatkowe i tradycyjny sylwester.

Jedynie 5 grudnia miało miejsce indywidualne spotkanie z Mikołajem w ramach imprezy mikołajkowej dla dzieci z naszego koła PZN. Każde dziecko otrzymało od Mikołaja upominek z poczęstunkiem cateringowym.

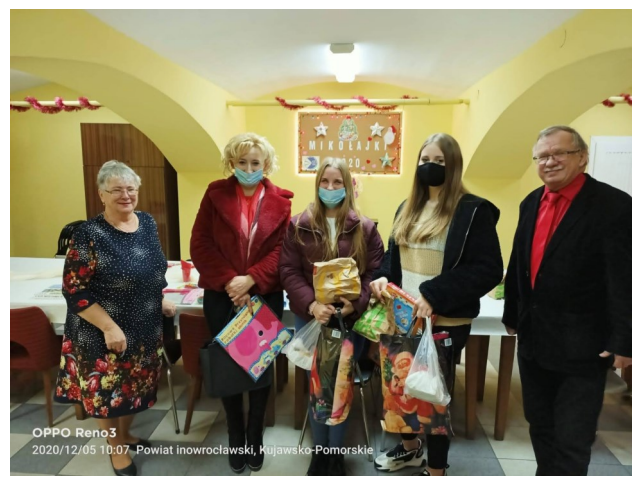

Indywidualne spotkanie mikołajkowe

Planowane spotkanie z okazji Trzech Króli nie doszło do skutku, tak samo jak powiązane z zabawą karnawałową z okazji Dnia Babci i Dziadka oraz zabawa walentynkowa.

Miejmy nadzieję, że sytuacja się poprawi i będziemy mogli realizować plan przedstawiony w poprzednim numerze OKA, że odbędzie się spotkanie z okazji Dnia Kobiet i wielkanocne oraz zaplanowany w dniach 27.04.-07.05.2021 wyjazd do Ustronia Morskiego, a w czerwcu siedmiodniowa wycieczka do Zakopanego.

Na ile to możliwe, spotykamy się w siedzibie koła w ograniczonej liczbie osób, przyjmując składki członkowskie i udzielając różnych porad i informacji.

Tyle na obecny czas, czekamy na lepsze chwile.

Biuro koła czynne w każdy wtorek od 9 do 14 i w środę od 9 do 15,30.

Ryszard Grześkowiak

### **ŚWIECIE**

Sytuacja pandemiczna to nie jedyna przeszkoda w naszych działaniach. Dołożyła aura, widoki piękne, ale drogi i chodniki zasypało śniegiem, a z białą laską trudno dotrzeć do koła. Mimo utrudnień udało się zrealizować pewne zadania.

W pierwszych dniach stycznia powitaliśmy Nowy Rok lampką szampana. Spotkanie odbyło się przy kawie i słodkościach własnego wypieku. Śpiewaliśmy kolędy z pomocą podkładu muzycznego z płyt. Zrobiło się uroczyście i nastrojowo - były świece ozdobne, aby wnieść pewien koloryt do działań świetlico-

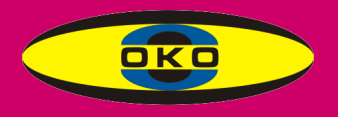

wych pomieszczenie udekorowane zostało ozdobami świątecznymi wykonanymi przez Zosię Belkę.

W świetlicy koła daliśmy zamontować prowadnice do mocowania obrazów, aby mogły odbywać się wystawy i prelekcje z okazji różnych uroczystości.

Niestety kilka spotkań zmuszeni byliśmy odwołać, ponieważ w okolicy pandemia szaleje i sieje postrach, szczególnie u starszych osób.

Uzgodniliśmy z zarządem koła tematy dalszych spotkań - będą modyfikowane na bieżąco i dostosowane do sytuacji pandemicznej. Mamy obiecane obrazy Nikifora ale o tym na razie sza...

Spotkaliśmy się z okazji tłustego czwartku przy kawie, pączkach i szarlotce własnego wypieku. Swoją obecnością zaszczycił nas kierownik biblioteki Marcin Warmke, który nagrywa nam karty do czytaków.

Opowiedział o nowościach czytelniczych, zachęcając do czytania lub nagrywania książek. Były opowieści o tradycjach dotyczących tego dnia.

Ponieważ osoby mieszkające na wsi są odcięte od możliwości dotarcia do koła - brak połączenia autobusowego - mamy stały kontakt telefoniczny, co zapewnia mam łączność z osobami potrzebującymi pomocy i potrzeby rozmowy z drugim człowiekiem.

Wraz z osobami upoważnionymi do podpisywania ofert byłyśmy w Urzędzie Miejskim podpisać oferty na zadania na 2021 rok dotyczące wyjazdu rehabilitacyjnego. Alicja Frank

### TORUŃ

Z powodu pandemii praca w kołach nadal jest zawieszona. W naszej placówce spotyka się tylko zarząd. Biuro toruńskiego PZN czynne jest we wtorki w godzinach 10– 15, natomiast w pozostałe dni Grażyna Kowalska pracuje online. Nadal naszą siedzibą jest budynek przy Okólnej 169.

W ostatniej informacji zamieszczonej w czasopiśmie Oko nie napisałam nic o poczynaniach w naszym oddziale, które miały miejsce w grudniu, a są to rzeczy dość istotne. Zaplanowana zabawa mikołajkowa co prawda się nie odbyła, ale dzieci z dysfunkcją wzroku, zrzeszone w naszym kole, paczki od Mikołaja otrzymały. Wartość każdej z nich wyniosła około 50 złotych. Skąd mieliśmy fundusze? Uzyskaliśmy je z Gminy Miasta Toruń po wcześniejszym złożeniu wniosku w ramach inicjatyw lokalnych. Otrzymaliśmy 1540 złotych i dzięki temu mogliśmy zakupione artykuły spożywcze przeznaczyć właśnie dla najmłodszych naszych członków. Przygotowaniem i wydaniem tychże paczek zajęły się G. Kowalska i D. Wolska. Rodzice odbierali je w świetlicy budynku przy ulicy Okólnej w dniu 5 grudnia w godzinach od 11 do 14.

Mimo że uniemożliwione były bezpośrednie kontakty i zabrakło spotkania opłatkowego, to pamiętaliśmy o naszych najbardziej ak-

# WIEŚCI Z KÓŁ

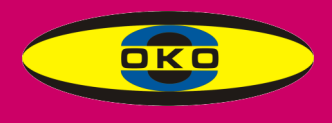

tywnych członkach. Otrzymali oni życzenia świąteczno-noworoczne wraz z opłatkiem, by wiedzieli, że myślami jesteśmy z nimi. To tyle tytułem uzupełnienia o pracy naszego koła. Teraz czekamy na lepszy czas, by rozwinąć skrzydła. Czeka nas bowiem nie lada zadanie - obchody 70–lecia PZN.

Zofia Masłowska

#### **TUCHOLA**

#### "Na całoroczne klafty – borowiackie hafty" 13 października 2020 r. ZAZ Tuchola

W porozumieniu z Wydziałem Spraw Obywatelskich Gminy Tuchola – Zarząd Koła Powiatowego PZN w Tucholi wraz ze szkoleniem z okazji obchodów MDBL postanowił jednocześnie – ze względu na epidemię koronawirusa – zrealizować kolejne zadanie pn. "Na całoroczne klafty – borowiackie hafty". Po szkoleniu odbyło się spotkanie o charakterze kulturalnym. Była to druga część zeszłorocznych warsztatów, które cieszyły się dużym zainteresowaniem wśród członków koła. O hafcie borowiackim barwnie opowiadała znana w regionie hafciarka Krystyna Mięsikowska. Elementem końcowym był konkurs na najstaranniej wykonany element tego haftu. Członkowie koła wyszywali przy pomocy specjalistycznych igieł. Każdy otrzymał nagrodę w konkursie. Podczas poczęstunku wszyscy byli pod wrażeniem, kiedy pani hafciarka za najstaranniejszą pracę wyróżniła… mężczyznę, członka naszego koła. Zrzuciliśmy to na karb tego, iż pan Waldek po

mistrzowsku włada pędzlem, więc i igłę łatwo obłaskawił…

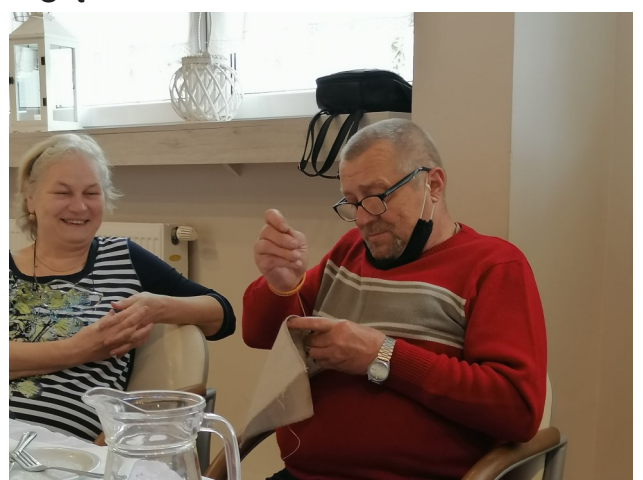

Pan Waldek obłaskawia igłę...

Zadanie to było sfinansowane ze środków Gminy Tuchola w ramach konkursu ofert, za co składamy serdeczne podziękowania.

Elżbieta Kotras

#### WŁOCŁAWEK

W siedzibie koła spotykamy się z naszymi członkami. Przestrzegamy restrykcji sanitarnych, więc są to spotkania i rozmowy w niewielkim gronie. Jak co roku pomagamy rozliczać roczne PITy, wypełniamy wnioski osobom ubiegającym się o dofinansowanie na likwidację barier w komunikowaniu się oraz architektonicznych, a także na turnusy rehabilitacyjne. Wyszukujemy ogłoszeń o konkursach dedykowanych organizacjom pozarządowym, szukając środków na realizację naszych działań rehabilitacyjnych. Planujemy zorganizować 6-dniowy wyjazd nad morze do Rowów na przełomie maja i czerwca. Byłby to wyjazd za 100-procentową odpłatnością i mamy nadzieję, że przy proponowanych zniżkach okaże się dla nas osiągalny.

Elżbieta Poznańska

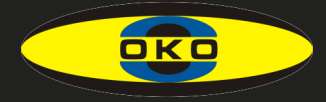

# Z ŻAŁOBNEJ KARTY

26 grudnia 2020 r. zmarł Wiesław Wójcik – dobrze śpiewający gitarzysta, członek Kabaretu "Ćwiek" działającego przy Okręgu PZN w Bydgoszczy w latach 1990-1994.

Marek Andraszewski

15 stycznia odeszła od nas Maria Gibas, długoletni członek koła w Świeciu. Przez wszystkie lata pełniła funkcję przewodniczącej komisji rewizyjnej koła. Była aktywnym społecznikiem. Pani Maria lubiła wspólne spotkania w kole, chętnie włączała się w prace społeczne, aktywnie uczestniczyła w spotkaniach świetlicowych, robiąc robótki na wystawy. Wieczny odpoczynek…

#### Alicja Frank

Są pożegnania , na które nigdy nie będziemy gotowi. Są słowa, które zawsze wywoływać będą morze łez i są takie osoby, na myśl o których zawsze zasypie nas lawina wspomnień. Dnia 21 lutego br. odeszła do wieczności w wieku 70 lat Janina Szmelter. Odeszła tak nagle, że ani uwierzyć, ani pogodzić się nie można. Pozostał tylko ból w sercu. Janina była członkiem zarządu koła, prowadziła spotkania Klubu Książki Mówionej – sercem była zawsze obecna z kręgiem czytelników. Spoczywaj w spokoju.

#### Alicja Frank

23 stycznia w wieku 89 lat po ciężkiej chorobie odeszła od nas pani Maria Nowak, osoba niewidoma i naprawdę kochająca dzieci. Troskliwy, dobry nauczyciel, który najwięcej serca oddawał swoim najbiedniejszym uczniom. Była wieloletnim nauczycielem w szkole dla niewidomych dzieci w Bydgoszczy. Uczyła zawsze młodsze klasy. Mnie uczyła w trzeciej klasie, niestety tylko rok. Jednak poznałam panią Marię dużo wcześniej. Byłam jej ulubienicą. A nasze poznanie wyglądało tak: dzień wyjazdu do domu na ferie gwiazdkowe, późne popołudnie, w szkole pusto i cicho, bo prawie wszyscy już wyjechali. A ja czekam, nikogo po mnie nie ma. Zeszłam na parter, chodziłam po korytarzu i płakałam. Musiałam płakać dość głośno, bo pani Maria, która zajmowała tam maleńki pokoik, usłyszała mnie, uspokoiła i zapewniła, że na pewno ktoś po mnie przyjdzie, a jeśli nie, spędzimy święta razem. Od tego czasu moje kontakty z panią Marią były częste, a kiedy została moją wychowawczynią, zacieśniły się. Pani opowiadała nam o sobie, o swoim życiu szkolnym, o dzieciństwie. Pokazywała na swoim przykładzie, że nie widząc można dojść do czegoś, tylko trzeba się dobrze uczyć. Toteż uczyłam się bardzo dobrze, bo nie chciałam martwić pani. Dla nas Jej uczniów, bardzo ważne były Jej pochwały. Dziś, kiedy Ją wspominam, myślę sobie, że takich nauczycieli nam potrzeba, również w obecnych czasach.

Krystyna Skiera

### OKO NR 74 I/2021

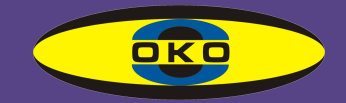

#### LISTY O WYBACZENIU

#### Drogi Ojcze!

 Upłynęło wiele czasu od mojego wyjazdu z naszego domu. Teraz po wielu latach widzę, że miałeś rację. Powtarzałeś mi przy każdej okazji: – Dziecko dom swojego życia należy budować na mocnym fundamencie, bo inaczej się rozpadnie. Byle jaka szopa jest tylko chwilową prowizorką – na teraz. Wtedy, gdy byłem jeszcze w domu rodzinnym u Twojego boku, odpowiadałem: – Znowu marudzisz i jesteś staroświecki.

 Dzisiaj zrozumiałem, że gdy z wielkim entuzjazmem opowiadałem Tobie o centrum utraconego pieniądza, to zawsze patrzyłeś na mnie z ogromnym przerażeniem i smutkiem. Mówiłeś: – Dziecko pieniądz jest potrzebny, by godnie żyć. Ma jednak niezwykłą właściwość - dzisiaj jest, a jutro go brakuje. Trzeba mądrze go inwestować. Ostrzegałeś mnie przed hałaśliwymi reklamami. Powtarzałeś, że tandeta musi się ciągle reklamować, a promocje świecidełek to zakup rzeczy, które nie są do niczego potrzebne.

Naiwny dałem się nabrać na niezwykłą okazję. Miałem przez tydzień zarobić więcej niż Ty Ojcze przez całe swoje życie. Bardzo szybko się okazało, że ten interes był oszustwem, na które dałem się nabrać. W tym centrum utraconego pieniądza jest wszystko, co dusza zapragnie dla ludzi, którzy mają je. Na jedzenie mogę teraz tylko popatrzeć przez pancerne szyby wystawowe. Dobrze, że w jednej z restauracji pracuje na zmywaku dziewczyna, która resztki jedzenia zamiast wrzucać do śmietnika stawia obok. Dzięki temu jeszcze nie umarłem z głodu.

Drogi Ojcze! Pewnie nie będziesz chciał czytać tego listu. Nie będę miał o to żalu, bo na to zasłużyłem. Proszę tylko Ciebie, byś mi wybaczył wszelkie zło, które uczyniłem. Coraz częściej wspominam czasy, kiedy byłem mały, a Ty brałeś mnie na kolana i przytulałeś. Słyszałem, jak bije Twoje serce. Czułem się bezpieczny. Teraz ciągle uciekam przed ochroną, która mnie wypędza z centrum utraconego pieniądza. Marzy mi się bezpieczny dom, ale nie zasłużyłem na powrót do niego.

Twoje zagubione dziecko.

j

#### Moje najdroższe zagubione Dziecko!

 $\overline{\textsf{OK}}\textsf{O}$ 

 W pierwszej chwili miałem ochotę podrzeć i wyrzucić Twój list. Spojrzałem jednak na krzyż, który wisi na ścianie i przypomniałem sobie mojego Dziadka. Powtarzał on: – Popatrz, Jezus ma dłonie przybite do belki poprzecznej. Wygląda tak, jakby chciał nas przytulić. W każdy słoneczny poranek pada na pasyjkę żywy promyk Bożej Miłości w miejscu, gdzie znajduje się serce. Zostało ono boleśnie zranione włócznią przez żołnierza. Tak samo Ty zraniłeś moje serce bolesną włócznią swojej upartości. Jezus wybaczył swoim oprawcom i ja Tobie wybaczam. Ten Boży Kardiolog uleczył moje serce, na którym została tylko blizna po cierpieniu. Głęboko wierzę, że uleczy również Twoje serce i będziesz mógł wszystko zacząć od nowa.

 W centrum utraconego pieniądza zostałeś oślepiony żarówkami złudnego światła chorych ambicji, które bardzo szybko przepalają się i lądują na śmietniku przemijającej historii. Okazuje się, że wtedy panuje przenikliwa ciemność. Odważnie podnieś roletę ciemności pozornych działań. Otwórz oczy na wschodzący promień Nadziei przyszłości.

Kochane Dziecko – czekamy! Mama codziennie stawia puste nakrycie dla Ciebie i ze łzami mówi: – Dla wszystkich wystarczy świeżego dobrego chleba, który nie jest chowany za pancerną szybą bezdusznego biznesu.

 Z ogromną niecierpliwością czekamy na Ciebie. Wracaj! Pamiętaj, że do naszego domu pasuje jedynie trudny klucz prawdziwej żywej Miłości. Gdzie go znaleźć? Tylko u Bożego Kardiologa. Nie jest on kluczem ludzkiego lęku, ale Bożej Miłości.

Zanim opuścisz centrum utraconego pieniądza, pięknie podziękuj dziewczynie ze zmywaka – była ona Weroniką na Twojej drodze krzyżowej. Tylko dzięki niej przeżyłeś.

Twój kochający ojciec

I

.

Ks. Piotr Buczkowski

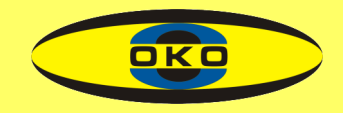

## POLSKA NAUKA A DOSTĘPNOŚĆ

Studenci z niepełnosprawnościami nie są już czymś wyjątkowym na polskich uczelniach. I wśród naukowców także spotkamy takie osoby. Bardzo, bardzo mocno poprawiła się dostępność w tej sferze. Bariery jednak usuwa się latami, dlatego wszelkie projekty zmierzające do ograniczania utrudnień np. w dostępie do informacji, rozwiązań technicznych, informatycznych, warte są popularyzowania.

Takim właśnie wsparciem ma być niedawno powstała platforma Nauka bez Barier. Jej działania nakierowane są na: studentów z niepełnosprawnością, środowisko akademickie i przedsiębiorców.

Na stronie [www.naukabezbarier.pl](http://www.naukabezbarier.pl/) czytamy:

"Serwis Nauka Bez Barier to rzetelne i kompleksowe źródło informacji na temat edukacji akademickiej dla osób z niepełnosprawnością. To również kompendium wiedzy obejmujące obszary związane m.in. z poradami dla przedsiębiorców czy współpracą sektora nauki ze strefą biznesu.

Platforma obejmuje praktyczny eniezbędnik, zawierający przydatne formularze i druki oraz kalendarz umożliwiający wirtualne spotkania między użytkownikami. Jej podstawowym celem jest integracja i aktywizacja zespołów akademickich (w tym osób z niepełnosprawnością) ze środowiskiem przedsiębiorców zainteresowanych projektami B+R oraz komercjalizacja tych przedsięwzięć.

Niniejszy Serwis to jedno z głównych narzędzi ogólnopolskiego projektu ,,Nauka Bez Barier'' na rzecz dostępności nauki i szkolnictwa wyższego dla osób z niepełnosprawnością. Platforma stanowi swoiste kompendium wiedzy dla osób niepełnosprawnych, środowiska akademickiego oraz przedsiębiorców. Jest również miejscem spotkań wskazach wyżej środowisk, a przy tym umożliwia m.in. wzajemną współpracę oraz wymianę wiedzy i doświadczeń, jak również prezentację badań i projektów. To także akcelerator integrujący pomysły, innowacje oraz projekty o wysokim potencjalne promocyjnym polskiej nauki."

Redakcja

# PLANY DOTYKOWE

Firma Altix poinformowała o nowych realizacjach planów dotykowych, powstałych w styczniu 2021 r. Wszystkie obiekty zostały dodane także do bazy YourWay.

Jedną z tych realizacji są cztery dotykowe plany informacyjne w siedzibie Collegium Medicum Uniwersytetu Mikołaja Kopernika w Bydgoszczy. Mają one postać niebiesko-żółto-białych tablic

z czarnodrukowymi i brajlowskimi napisami.

Plany, wykonane tworzywa PMMA, pochylone są w stronę patrzącego, by ułatwić ich oglądanie. Legendę umieszczono w górnej części tablicy.

Całość realizacji obejmuje m.in. 52 metalowe tabliczki z napisami w brajlu. Umieszczono je na drzwiach nad klamką.

Redakcja

# PLAN WARSZAWY DLA OSÓB Z DYSFUNKCJĄ WZROKU

Fundacja Polskich Niewidomych i Słabowidzących "Trakt" przygotowała atlas "Warszawa. Plan Starego i Nowego Miasta dla niewidomych i słabowidzących".

W skład publikacji wchodzą plansze barwno-wypukłe (13 szt.), książka w powiększonym druku oraz broszura brajlowska.

Mapy prezentują wybrane zagadnienia związane z najważniejszymi miejscami na planie Warszawy oraz proponowanymi trasami wycieczek. Wszystkie mapy zawierają komentarzem historyczne, znajdziemy je w książce wydanej drukiem powiększonym.

Pozycja wydana brajlem zawiera objaśnienia użyte na poszczególnych mapach. Publikacja będzie też dostępna na naszej stronie internetowej (www.trakt.org.pl) w formacie HTML.

Fundacja Polskich Niewidomych i Słabowidzących "Trakt" przyjmuje zamówienia na bezpłatny egzemplarz atlasu. Jeśli chcą Państwo wejść w jego posiadanie, prosimy pisać na adres: publikacje@trakt.org.pl, w temacie wpisując "Warszawa. Plan Starego i Nowego Miasta", a w treści wiadomości swoje dane adresowe do wysyłki (zgodnie ze standardem adresowania kopert). Ze względu na ograniczoną liczbę wydrukowanych egzemplarzy prosimy również o uzasadnienie, dlaczego atlas powinien trafić właśnie do Państwa.

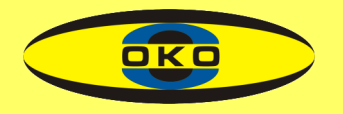

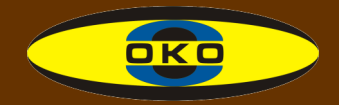

### NIE DAJMY SIĘ BLOKOWAĆ OBAWOM

Ludzie niepełnosprawni powinni się pogodzić z niepełnosprawnością. Powiedzieć sobie przed lustrem, że jestem osobą niepełnosprawną, ale stać mnie na bardzo wiele rzeczy. W innych dziedzinach jestem sprawna. Tak opowieść o swoim życiu zaczyna Teresa Jarosz z Zabrza.

- W pewnym sensie byłam przygotowana na fakt, że stracę wzrok. Jestem czwartym pokoleniem, w którym pojawiał się problem z soczewką. Gdy ujawniło się to u mnie, miałam 30 lat, a cały proces trwał dwa miesiące.

Już wcześniej, nim się to stało, wyszukiwałam miejsca, gdzie mogę uzyskać jakieś porady czy wsparcie. Moich bliskich i znajomych prosiłam, by mi pomagali dopiero wtedy, gdy naprawdę nie będę mogła czegoś zrobić.

Przed utratą wzroku rozliczałam dniówki. Do pracy więc wrócić nie mogłam, ale mogłam przecież robić inne rzeczy.

Byłam miłośniczką czytania. Gdy straciłam wzrok, bardzo brakowało mi kontaktu z książkami. Słuchać płyt to co innego niż dotykać papier. Uczestniczyłam wtedy w tygodniowym kursie, na którym było też kilka godzin brajla. Tak mnie to zaciekawiło, że zaczęłam się uczyć tego pisma sama. Korzystałam z czasopisma Pochodnia. Starałam się czytać artykuły, choć druk był bardzo ścisły i do

tego dwustronny. Ale już wiedziałam, że dotyk to jest to, co zawsze lubiłam w czytaniu książek. Dziś, z perspektywy czasu, wydaje mi się, że ta nauka trwała około miesiaca.

Pomogła mi też pożyczone od koleżanki książka pt. Droga do książki. Na niej trenowałam czytanie. Do dziś korzystam z brajla do robienia własnych notatek. Wydaje mi się, że pisanie brajlem jest szybsze dla mnie niż zwykłym drukiem. Piszę na tabliczce. Natomiast jeszcze nigdy nie odczytywałam napisów przygotowanych brajlem na dworcach czy w pociągach.

Po utracie wzroku bardzo szybko uwierzyłam w białą laskę - że jest mi potrzebna po to, by informować, gdzie jestem, czy o coś idąc nie zahaczę. Na początku miałam taki brzydki zwyczaj, że dochodząc do mojej ulicy, składałam ją, bo miałam prostą drogę do domu. Było tak aż do momentu, gdy dozorczyni postawiła wiadro na środku chodnika - oczywiście na nie wpadłam... Taki zrobił się rumor, że wszyscy podbiegli do okien. Od tego czasu już zawsze stosowałam laskę.

Już nie widząc, chętnie korzystałam ze szkoleń. Interesowało mnie działanie na rzecz innych. Przez cztery lata prowadziłam teatr. W moim mieście pojawiły się środki do wykorzystania na rzecz osób

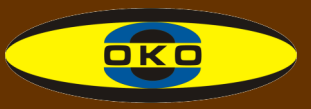

niepełnosprawnych. Zaproponowałam, by je spożytkować na stworzenie grupy teatralnej w jednej ze szkół. Pracowałam z osobami o znacznej niepełnosprawności intelektualnej. Nazwałam ten teatr Teatrem Ruchu. Pisałam dla nich scenariusze, dobierałam muzykę. Te dzieci zdobyły trzykrotnie nagrodę grand prix. W nagrodę pojechały do Niemiec. Ta szkoła znajduje się w Zabrzu przy ulicy Konopnickiej. Bardzo się z tymi dziećmi z zżyłam. Zresztą do dziś, gdy spotkają mnie na ulicy, potrafią podbiec i przytulić się do mnie.

Przedstawienie przygotowywaliśmy tak, że jedna osoba czytała cały scenariusz. A dzieci – aktorzy wykonywały to, co słyszały. Na początku w grupie było dziewięć osób, ale co sezon dochodziły nowe. Na koniec miałam 30 aktorów na scenie. Najpierw dzieciom trzeba było mówić, jak to wygląda pokazywać. Zrobiłam taki system, że do jednego przedmiotu na scenie było przypisane jedno dziecko. Świetnie sobie z tym dawały radę. Podczas jednego z konkursów reżyser powiedział, że za dużo jest rekwizytów i mimo moich protestów zabrał rekwizyt – drzewko. Zaczyna się przedstawienie. Tymczasem dzieci nic nie robią, sztuka się nie zaczyna. Reżyser nie pomyślał o tym, że trzeba uwzględnić możliwości tych dzieci. One inaczej kojarzą swoją grę. Oddał drzewko i przedstawienie ruszyło z kopyta. Dopowiem

jeszcze, że niektórzy z tych młodych aktorów mieli także problem z mówieniem.

I dzieci i osoby starsze znakomicie odnajdują się w takiej formie aktywności. Widać, jak ich to dowartościowuje. Ważne jest dla nich, że oni też tak wiele mogą zrobić. Mamy plany, by w naszym kole zrobić podobne działanie jak ten teatr. Sama trochę piszę. Mam opowiadania, które mogą być początkiem scenariusza.

Pisałam także na konkursy literackie. To było bardzo miłe, gdy pojawiały się publikacje z moimi pracami. Zachęcam do tego, by pisać i by się pokazywać. Trzeba także umieć też przegrywać, nie być zazdrosnym i godzić się z tym, że gdy sami może sądzimy, że nasza praca lepsza, inni mogą mieć odmienne zdanie.

Już od pewnego czasu jestem miłośnikiem dotykowych telefonów. Bardzo się cieszę że mam tablet, który "przejęłam" od córki, gdy kupiła sobie nowy sprzęt. Odkrywam, co mogę dzięki niemu zrobić. Korzystam z niego już prawie trzy lata. Lubię oglądać na YouTube ogrody. Do szukania korzystam z asystenta głosowego, mówienie poleceń bardzo mi ułatwia działanie. Oglądam też filmy na portalu Adapter. Tam filmy są dla mnie dostępne, bo mają audiodeskrypcję.

Od dwóch lat znów korzystam ze wzroku, choć nie widziałam prawie 38 lat. Pewnego dnia dostałam bardzo wysokie ciśnienie

# KU SAMODZIELNOŚCI

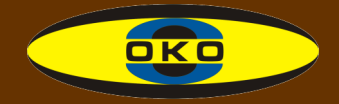

w oku, aż 80. Cóż, rozerwało mi ono gałkę oczną. Lekarze i ja już planowaliśmy jej usunięcie. Jednak ordynator powiedział, że mi to oko pozszywa. Uważał, że własne oko to co innego niż proteza. I zszył je. Po pięciu dniach zaczęłam widzieć jakby białą zasłonę. Gdy powiedziałam o tym lekarzowi, odpowiedział, że to niemożliwe. Uważał, że to tylko taka autosugestia. A ja zaczęłam widzieć kolory. Same plamy. Jakby ktoś wymieszał wszystkie farby. Ordynator zaczął dokładnie badać to oko. Okazało się, że przy korekcie 28 dioptrii zaczęłam na nie widzieć. Widzę już ponad dwa lata, noszę szkła korekcyjne o mocy 26 dioptrii.

A dziś, po przebytym udarze, ze względu na zaburzenia równowagi, poruszam się z balkonikiem. Ale mówię, że tyle ludzi tak chodzi i daje sobie radę, to ja też poradzę sobie. A że lubię ludzi, wciąż zachęcam innych, by nie zamykali się w sobie, gdy tracą wzrok i gdy zdrowie podupada. Zachęcam, by aktywnie żyli!

Rozmawiała Renata Olszewska

## MÓJ PIES PRZEWODNIK I HISTORYJKI O NIM

#### Jak to mój pies tęsknił za mną

Ta przygoda przydarzyła mi się tylko dlatego, że na tygodniowy wyjazd wybrałem się bez mojego psa przewodnika.

Domownicy przy wieczornych rozmowach chyba ze zdziwieniem powiedzieli :– Jak ona za Tobą tęskni. Do miski w ogóle nie chce podejść. Karmę to prawie trzeba jej wciskać.

Oj, zdziwiło mnie to. I to bardzo. Labrador, którego trzeba do miski zwabiać? Chyba niespotykane. Ale może jednak faktycznie za mną tęskni?

Po powrocie do domu, stan tej tęsknoty jednak trwał! Aż końcu wyszło na jaw do czego tęskni.

Ktoś z domowników poszedł do piwnicy i znalazł duży worek z karmą - rozdarty i do połowy już opróżniony.

Zabezpieczyliśmy drzwi. Objawy tęsknoty od razu zniknęły. Miska znów była odwiedzana. Ale pewnie nie muszę mówić, że obraza psia na nas była ogromna.

To nie koniec tej tęsknej opowieści.

Zauważyliśmy, że wywietrznik od piwnicy wciąż jest przesuwany. Poprawialiśmy go przez kilka kol znów ktoś coś z piwnicy miał przynieść. I nakrył w niej kota. Z kolejnego worka zadowolony konsumował psią karmę.

Ależ po zabezpieczeniu tej drogi była rozpacz! Głośne protesty kocie pewnie i sąsiedzi słyszeli.

A na koniec wniosek - objaw tęsknoty psa i kota równa się dużemu workowi karmy.

Jerzy

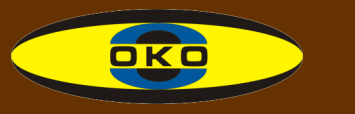

### "WIDZIMY NIE TYLKO OCZAMI"

**WIDZINY NIE TYLKO OCZAMI** 

W grudniu ubiegłego roku Instytut Tyflologiczny PZN zakończył realizację pilotażowego projektu "Widzimy nie tylko oczami".

Jego celem było stworzenie modelu koordynowanego wsparcia dla osób tracących wzrok ze wschodniego Mazowsza.

Na stronie

www.widzimy.pzn.org.pl znajdziemy różnorodne materiały do wykorzystania przez osoby z dysfunkcją wzroku, przez ich rodziny czy osoby pracujące na ich rzecz.

Ze strony można pobrać PO-RADNIK DLA OSÓB ZAGRO-ŻONYCH UTRATĄ WIDZENIA. Jest to zbiór informacji np.: gdzie szukać wsparcia, jakie urządzenia ułatwią codzienne funkcjonowanie, czy można poruszać się samodzielnie, kiedy się nie widzi, jakie aplikacje są pomocne w nawigacji i orientacji w przestrzeni - na te i inne pytania można znaleźć odpowiedź w przygotowanym poradniku.

Na stronie znajdziemy materiały filmowe, np.: "Zauważyć słabowidzących. Słabowidzący są wśród nas", "Jak widać, kiedy

niewiele widać", "Niewidzialna pomoc", "Rehabilitacja osób słabowidzących z powodu zwyrodnienia plamki związanego z wiekiem". Filmy obejrzymy na kanale YouTube.

Przygotowany raport "Widzimy nie tylko oczami", podsumowuje projekt.

Raport jest opracowaniem, zawierającym m.in. opis sytuacji osób tracących wzrok wraz z danymi liczbowymi, informacje o niezbędnych formach rehabilitacji, wykaz schorzeń prowadzących do utraty widzenia, ewaluację jakościową przeprowadzonych działań wraz z wnioskami i rekomendacjami. Twórcy raportu piszą: "Co ważne publikacja jest również pierwszą w Polsce próbą stworzenia modelu skoordynowanego wsparcia dla osób tracących wzrok. Jest to model uniwersalny, który powinien być implementowany w powiatach Mazowsza, a także w całej Polsce."

Redakcja

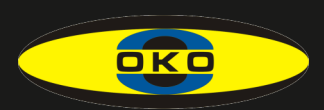

### PROFIL ZAUFANY

zaufany

Profil zaufany służy do potwierdzenia naszej tożsamości podczas załatwiania różnych spraw przez Internet. Zawiera nasze dane jak imię, nazwisko, datę urodzenia oraz numer pesel, czyli informacje, które nas identyfikują. Jest on odpowiednio zabezpieczony, aby mógł go użyć tylko jego właściciel, a tym samym każda osoba, która używa profilu zaufanego staje się dla danego podmiotu publicznego wiarygodna. Profil zaufany umożliwia nam korzystanie z wielu usług urzędowych online, czyli bez wychodzenia z domu. Coraz więcej urzędów wprowadza możliwość załatwiania spraw przez Internet przy pomocy profilu zaufanego. W ten sposób możemy np. złożyć wniosek o dowód osobisty, uzyskać odpisy aktów stanu cywilnego, wysyłać wnioski do ZUS, sprawdzać informacje o stanie swojego konta ubezpieczeniowego, zapoznać się z danymi na Internetowym Koncie Pacjenta i załatwić wiele innych spraw. Profil zaufany jest bezpłatny, można go założyć

w dowolnym momencie i wystarczy posiadać pesel oraz ważny dowód osobisty lub paszport. Po przeprowadzeniu odpowiedniej rejestracji od razu otrzymujemy dostęp do swojego profilu zaufanego, który jest ważny 3 lata, a następnie można go przedłużać. Aktualnie na stronie gov.pl wprowadzono możliwość założenia tymczasowego profilu zaufanego, który jest rozwiązaniem tymczasowym, ważny jest przez 3 miesiące, ale nie potrzeba go potwierdzać w placówce zewnętrznej ani nie trzeba posiadać konta bankowego. Podczas zakładania tymczasowego profilu zaufanego należy potwierdzić swoje dane w wideo rozmowie, a w tym celu należy posiadać urządzenie elektroniczne jak telefon, komputer wyposażone w kamerę i mikrofon. Wszystkie szczegóły oraz dokładną instrukcję, jak założyć profil zaufany znajdziemy na stronie internetowej serwisu Rzeczypospolitej Polskiej gov.pl.

Źródło: stron internetowa gov.pl Magdalena Turek

#### ZIOŁOWE SMACZKI

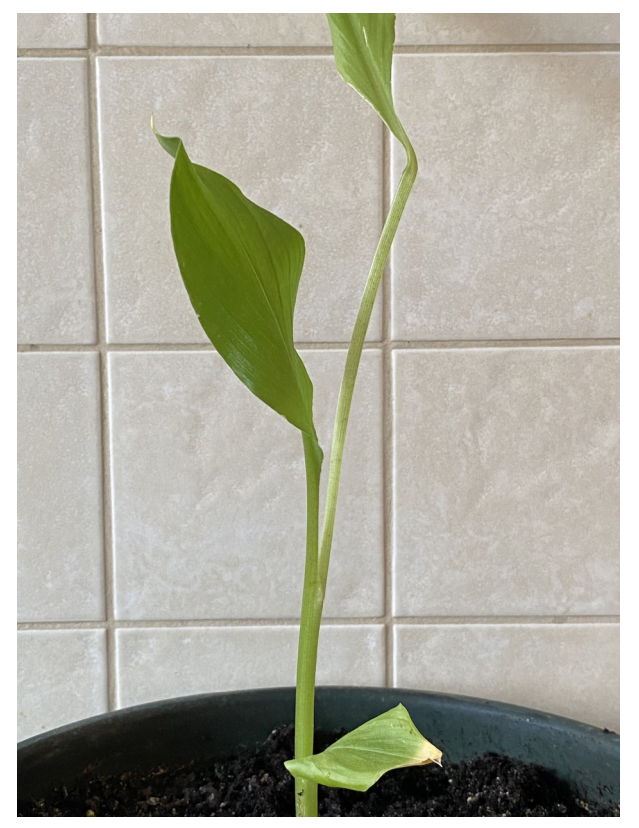

**OKO** 

Kurkuma

Kurkuma, czyli ostryż, zwana jest także szafranem indyjskim, pochodzi z tej samej rodziny co imbir. Ze względu na swoje unikalne właściwości była wykorzystywana już w starożytności. Kłącze kurkumy wyglądem przypomina imbir, jest jednak od niego mniejsze, w kolorze żółtobrązowym o intensywnie pomarańczowym wnętrzu, średnio mierzy od 2 do 7 cm z mniejszymi odrostami. W Polsce kurkuma najczęściej znana była pod postacią żółtego proszku, aktualnie bez problemu możemy kupić kłącze w całości. Kurkuma jest aromatyczną przyprawą oraz środkiem leczniczym, a także wykorzystywana jako barwnik. Ma szerokie zastosowanie, szczególnie w kuchni Bliskiego aktywną kurkumy jest kurkumina i to ona odpowiada za pomarańczowy kolor rośliny oraz ma szczególne właściwości. Kurkumina jest silnym antyoksydantem unieszkodliwiającym wolne rodniki w organizmie, działa przeciwzapalnie. Kurkuma wykazuje też właściwości żółciopędne, pobudza wydzielanie enzymów trzustkowych, działa przeciwbakteryjnie i rozkurczająco. Oczyszcza krew, wspomaga pracę wątroby, przyspiesza metabolizm i procesy trawienia. Przy infekcjach górnych dróg oddechowych i przeziębieniach pomaga picie naparu z kurkumy z cytryną i imbirem oraz dodawanie tej przyprawy do potraw. Sproszkowaną kurkumę warto wprowadzić do codziennej diety i dodawać ją w niewielkich ilościach do różnych potraw spożywanych w ciągu dnia np. do twarożku, pasty jajecznej czy rybnej, do zupy. Dla zwiększenia wchłaniania związków zawartych w kurkumie zaleca się dodawać do niej trochę zmielonego pieprzu, a także tłuszczu np. kokosowego. Oprócz właściwości zdrowotnych świetnie zabarwi gotowany ryż lub ciasto. Jeżeli nie odpowiada nam charakterystyczny smak kurkumy, a nie chcemy rezygnować z jej wspaniałych właściwości zdrowotnych, to możemy dodawać ją do koktajli owocowo-warzywnych. Wystarczy zmiksować banana, kil-

i Dalekiego Wschodu. Substancją

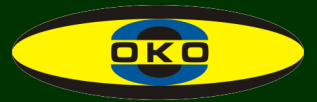

ka owoców jagodowych jak maliny, truskawki, jagody (mogą być mrożone), listki zielonej pietruszki, łodygę selera naciowego i kurkumę. Jeżeli napój jest zbyt gęsty, można dodać trochę przegotowanej wody i raczymy się pysznym i zdrowym napojem. Kurkuma pochodzi z rejonów o ciepłym klimacie, jednak w warunkach domowych także można ją wyhodować. Zdjęcie przedstawia właśnie zielone liście kurkumy wyhodowanej

w doniczce. W tym celu należy niewielki kawałek korzenia kurkumy umieścić w większej donicy z przepuszczalną ziemią i niestety należy wykazać się dużą cierpliwością, bo pierwsze listki pojawią się po około 2 miesiącach. W ten sam sposób wyhodujemy w domu imbir. Zapraszam do eksperymentowania, a przede wszystkim do jedzenia różnych roślin i ziół dla naszego zdrowia.

Magdalena Turek

### KISZONKI ZWYKŁE I NIEZWYKŁE

Wszyscy wiemy, że kiszone warzywa i owoce są bardzo zdrowe. Nie wszyscy jednak je jemy, a tym bardziej sami robimy.

Wydaje się, że najpopularniejsze jest kiszenie ogórków latem, kiedy się do tego najbardziej nadają i są najtańsze. Są jednak warzywa, które możemy kisić przez cały rok.

U mnie w domu od zawsze się kisiło ogórki i czasami kapustę, ale nic więcej. Wydaje mi się, że kiszenie nie było kiedyś takie popularne jak obecnie. Teraz robię kilka innych rzeczy. Niestety nigdy nie kisiłam żadnych owoców.

Kiedy robię ogórki kiszone tzw. małosolne, na bieżąco do jedzenia, to na jeden litr wody daję jedną łyżkę soli, a kiedy kiszę ogórki na zimę, to daję dwie łyżki soli na litr. Zawsze dodaję czosnek, chrzan i koper. Nie dokładam liści wiśni, winogrona, ale wiem, że niektórzy tak robią. Do każdego słoika kładę po kilka ząbków czosnku (jak są duże, to je kroję na pół) i po kilka kawałków chrzanu. Nigdy nie kładę liści chrzanu, tylko sam korzeń. Kiedy robię te najwcześniejsze ogórki (czyli jakoś w połowie kwietnia), daję koperek normalny w pęczku, bo wtedy jeszcze nie ma tego kopru z tzw. koszyczkami. Jeżeli nie ma jeszcze chrzanu, to daję tylko czosnek.

Ogórki i inne warzywa, które kiszę zalewam zawsze gorącą wodą. Kiedy zaleję ogórki w godzinach południowych, to już wieczorem je jem, bo bardzo lubię ogórki małosolne, no a po kilku godzinach one już zmieniają smak i są dla mnie idealne. Moja rodzina woli bardziej ukiszone.

Ogórki małosolne robię zawsze w dużych (czterolitrowych) słojach albo w kamiennym garnku, który jest u mnie w domu od zawsze. Układam ogórki warstwami, płasko, ciasno i na każdą warstwę kładę dwa - trzy ząbki czosnku

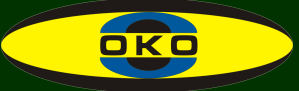

i dwa - trzy kawałki chrzanu i oczywiście koszyczek kopru albo jego kawałek. Chrzan kroję w słupki o długości ok. 3 cm grubości ok. pół cm. Tak, jak pisałam, duże ząbki czosnku kroję na pół. Górną warstwą zawsze jest chrzan, czosnek i koper. W garnczosnek, chrzan i koper. Wszystko jest tak ułożone, że nie ma luzu, nic nie wypływa po zalaniu wodą z solą na wierzch. Kiedy zaleję te słoiki gorącą wodą, to przykrywam nakrętką albo jak kto woli dekielkiem, ale ich nie zakręcam. Następnego dnia sprawdzam, czy

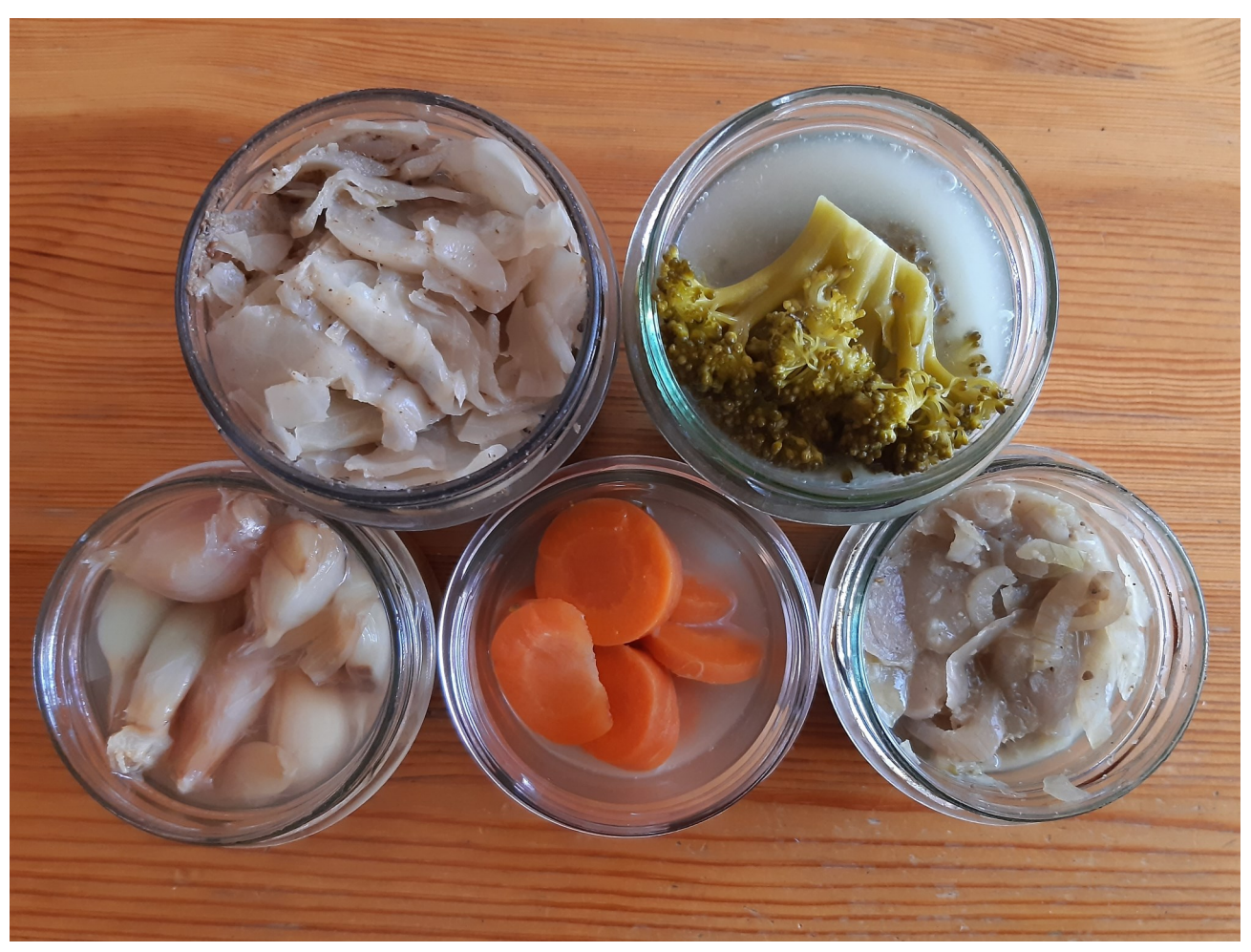

Kiszonki: kimchi, brokuł, czosnek, marchewka, cebula

ku przykrywam ogórki talerzykiem i na to kładę kamień (który też jest u mnie od zawsze, specjalnie do tego garnka), a w dużych słojach nie przyciskam ogórków niczym, tylko co jakiś czas je doduszam, żeby nie były całe na powierzchni. Kiedy kiszę ogórki na zimę, to kładę je do słoików litrowych albo mniejszych, wtedy ogórki układam pionowo, a między nie wkładam

coś się nie poluzowało i nie zaczęło wypływać. Jeżeli tak, to dociskam. Jeżeli okaże się, że wody jest zbyt mało, bo się trochę rozlało albo odparowało, to dolewam tak, aby była ponad ogórkami. Zawsze od poprzedniego dnia zostawiam sobie trochę wody z solą albo robię nową. Po dwóch trzech dniach zakręcam słoiki i zostawiam już na zimę. Nawet

**OKO** 

mogą być dwie zimy i też są dobre i twarde. Jeszcze nigdy nie popsuły mi się ani nie były miękkie. Mogą się zrobić puste w środku, ale to podobno zależy od rodzaju ogórków. Robiłam ogórki z różnych miejsc, kupowane i na straganach, w marketach i w osiedlowych sklepikach.

Kolejna rzecz, którą kisiłam to kapusta biała. Trzeba ją poszatkować najlepiej specjalną tarką do kapusty (kiedyś robiłam nożem, ale bardzo długo to trwało i nie wyszło tak ładnie, drobno i równo). Można również kupić taką już pociętą kapustę na straganach, ale nigdy jeszcze nie miałam takiej. Na jeden kilogram kapusty daję jedną łyżkę soli. Poszatkowaną kapustę mieszam z solą i na chwilę zostawiam w misce. Potem przekładam ją do słoja, dokładnie uciskam i dolewam też sok, który kapusta już puściła. Taką uduszoną kapustę zostawiam na stole w kuchni i każdego dnia przekłuwam drewnianą rączką od kopystki w kilku miejscach, żeby gazy, które są w środku, mogły wydostać się na wierzch. Również co jakiś czas tę kapustę dociskam.

Do poszatkowanej kapusty można dodać utartą marchew, jabłko, kminek... co kto lubi.

W ten sam sposób, jak robię ogórki, kisiłam też marchew pokrojoną w plasterki i buraki też pokrojone w plastry (takie półksiężyce) albo słupki oraz brukselkę. Najmniej smakowała mi właśnie

brukselka. Bardzo lubię buraki ukiszone. Znam osoby, które wykorzystują sok z nich do gotowania barszczu. Ja nigdy nie robiłam z tego barszczu, ale zawsze wypijam wodę ze wszystkich kiszonych przeze mnie warzyw i oczywiście zjadam czosnek z moich kiszonek. Bardzo mi smakuje taki ukiszony czosnek.

Moja koleżanka robiła kiszone jabłka. Do wielkiego słoja włożyła małe jabłka, poprzekładała je liśćmi porzeczek, winogrona, pokrojonym w plasterki imbirem i laskami cynamonu i goździkami. Zalała je również wodą ze solą w takiej samej proporcji jak ja ogórki, czyli 1 łyżka soli na jeden litr wody. Podobno wyszły pyszne. Jakoś nie chce się wierzyć, że słodkie owoce zalewamy słoną wodą i są bardzo dobre.

W przygotowywaniu kiszonych warzyw jest fajne to, że nie trzeba czekać na wiosnę i lato, tylko niektóre warzywa można robić też zimą. Mamy przecież różne rodzaje kapusty, buraki, całą włoszczyznę... koperek i czosnek jest też dostępny przez cały rok, więc mamy pole do popisu. Trzeba tylko spróbować. Nie trzeba od razu kisić kilogramami tych warzyw, bo można spróbować zrobić np. trzy marchewki albo dwa buraki... Jak komuś zasmakuje, to może robić więcej albo coś innego...

Pozdrawiam serdecznie i życzę miłych i udanych prób.

Ania z Poznania

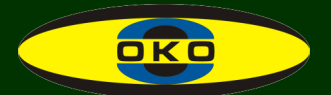

### ĆWICZENIA PORANNE

Ćwiczenia poranne są bardzo ważne ze względu na przygotowanie twojego ciała do pracy w ciągu dnia. Oprócz tego dodadzą energii, poprawią humor, unormują ciśnienie, pobudzą krążenie oraz rozgrzeją stawy. Poświęć na to ok. 10 min. To dobra inwestycja w zdrowie fizyczne, jak i psychiczne.

Zanim wstaniemy z łóżka…

1. Zacznij oddychać.

Leżąc na plecach połóż jedną dłoń na klatce piersiowej na wysokości mostka, a drugą dłoń na brzuchu. Weź od 3 do 7 głębokich oddechów: WDECH nosem, a WYDECH ustami.

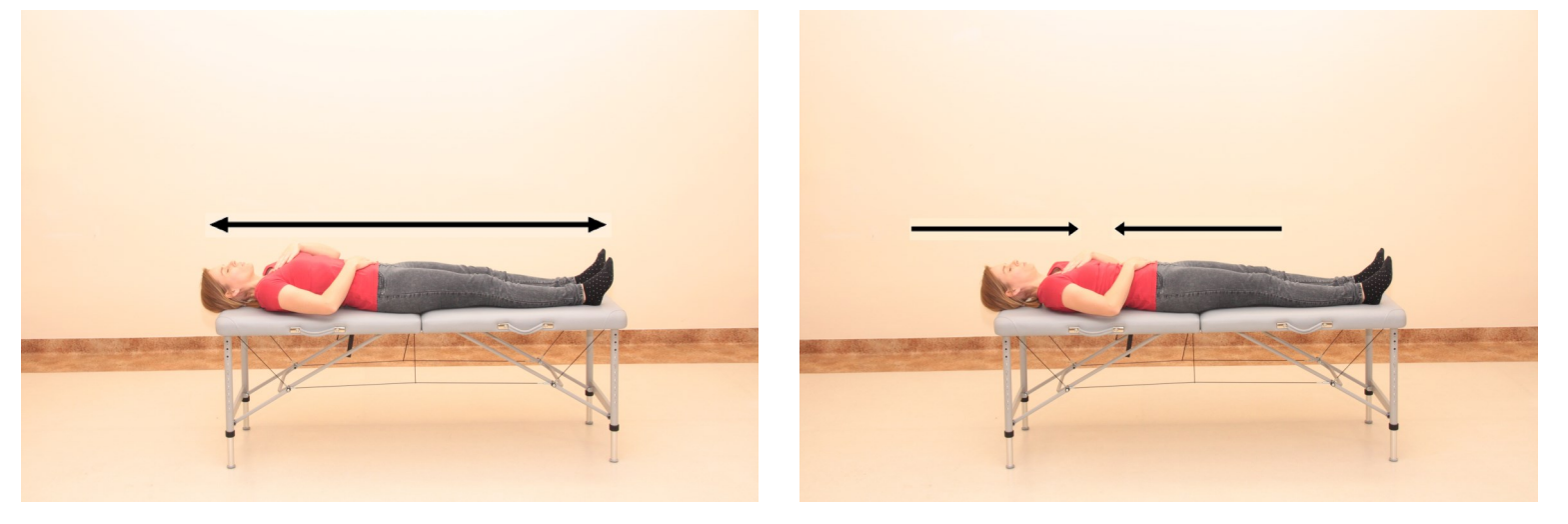

2. Zacznij ćwiczenia od małych stawów rąk i nóg.

Zrób po 10 krążeń dłońmi, a następnie stopami jednocześnie lub naprzemiennie. Pamiętaj o robieniu krążeń w lewą i prawą stronę.

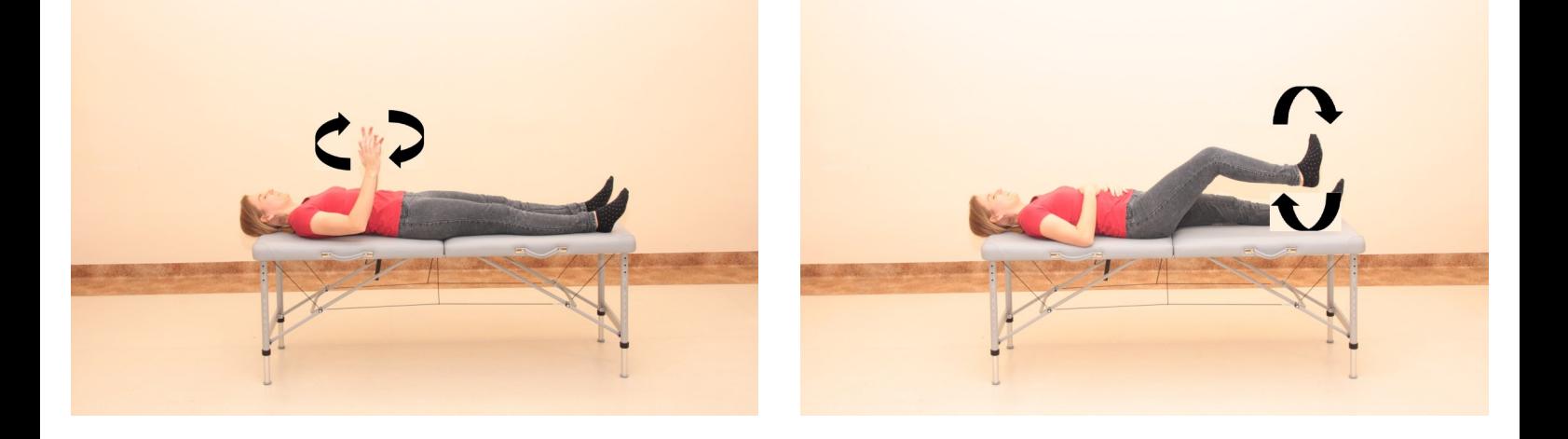

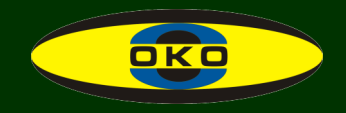

3. Następnie przejdź do ćwiczeń łokci.

Prostujemy ręce w łokciach w stronę sufitu i powrót przybliżamy ręce do klatki piersiowej. Powtarzamy od 3 do 7 razy.

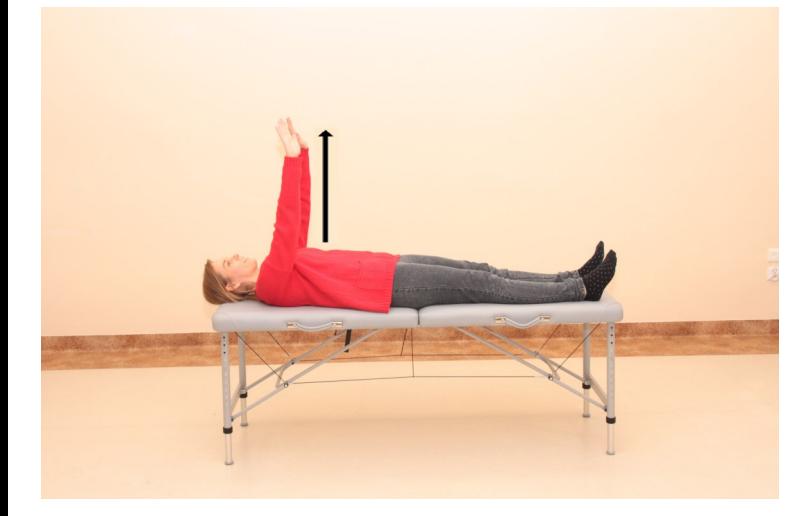

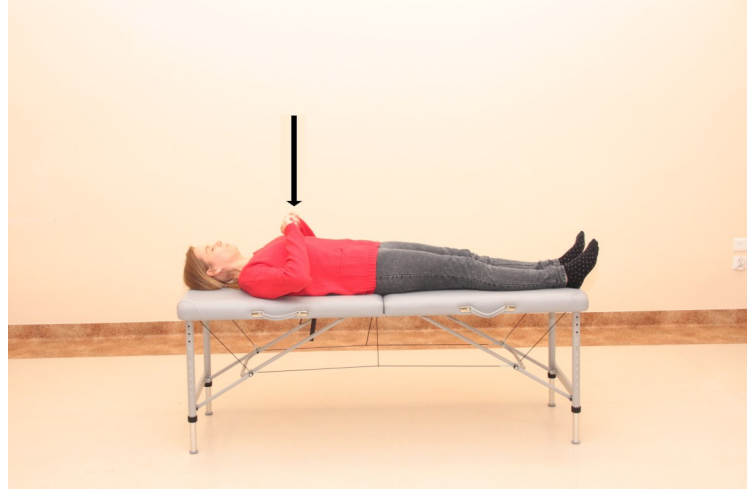

4. Rozgrzewamy kolana i biodra.

Naprzemienne zginamy nogi w kolanach tak, aby biodro było pod kątem 90 stopni i powrót prostujemy nogę. To ćwiczenie bardzo podobne jest do "rowerka"; tu robimy spokojnie, bez pośpiechu.

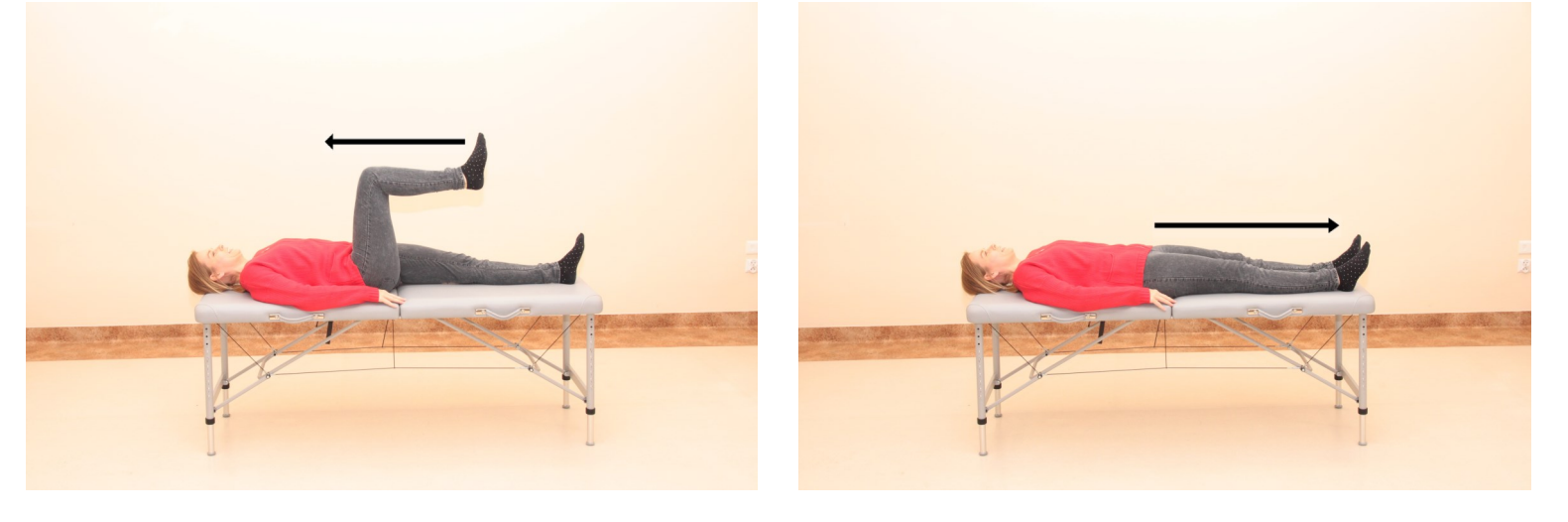

5. Jak wstajemy z łóżka?

To, w jaki sposób wstajemy z łóżka, również jest bardzo istotne. Odpowiednie wstawanie z pozycji leżącej do siedzącej przede wszystkim jest bezpieczne dla kręgosłupa.

Obracamy się na bok, następnie zsuwamy powoli nogi z jednoczesnym podporem na rękach. Ręce prostujemy w łokciu, przechodząc do pozycji siedzącej.

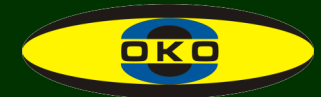

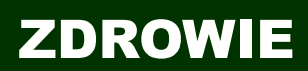

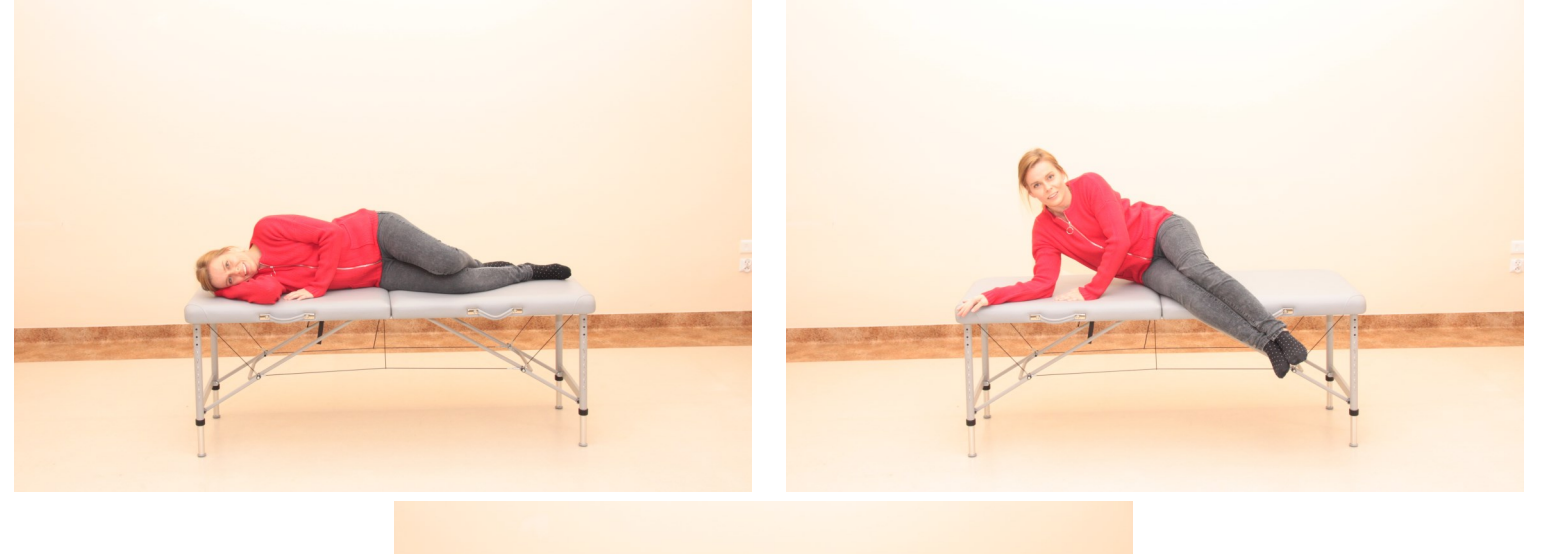

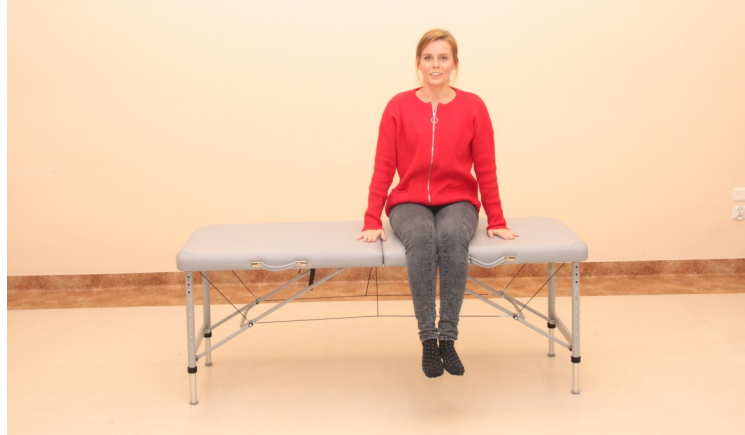

6. Warto chwilę posiedzieć na łóżka.

Usiądź bezpiecznie, to znaczy całymi pośladkami, na powierzchni łóżka (NIE na krawędzi łóżka, gdzie może grozić tobie zsunięcie się na podłogę). Przyjmij wyprostowaną pozycję ciała – brzuch wciągnięty, klatka piersiowa ku przodowi, łopatki ściągnięte do siebie, głowa przedłużeniem kręgosłupa. Jedną dłoń ułóż na klatce piersiowej na wysokości mostka, drugą dłoń na brzuchu, następnie weź od 3 do 7 głębokich oddechów: WDECH nosem, a WYDECH ustami z odczuciem oddalania i przybliżania się rąk względem siebie.

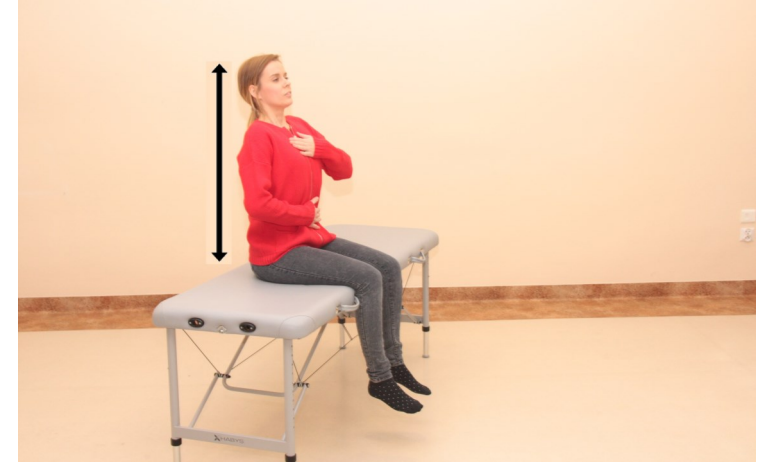

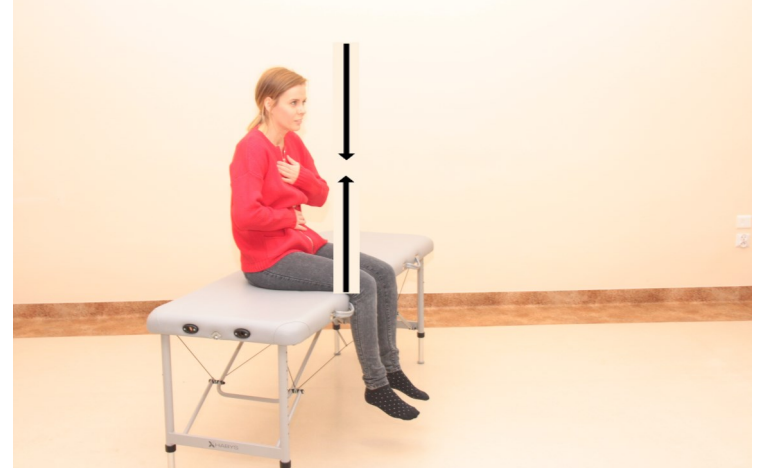

**34** OKO NR 74 I/2021

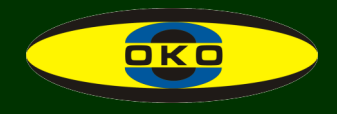

7. W pozycji siedzącej rozruszaj barki.

Ręce swobodnie ułóż na udach lub umieść na ramionach (jakbyś robił skrzydełka). Zrób ruchy okrężne barkami do tyłu oraz do przodu od 3 do 7 powtórzeń w każdą stronę.

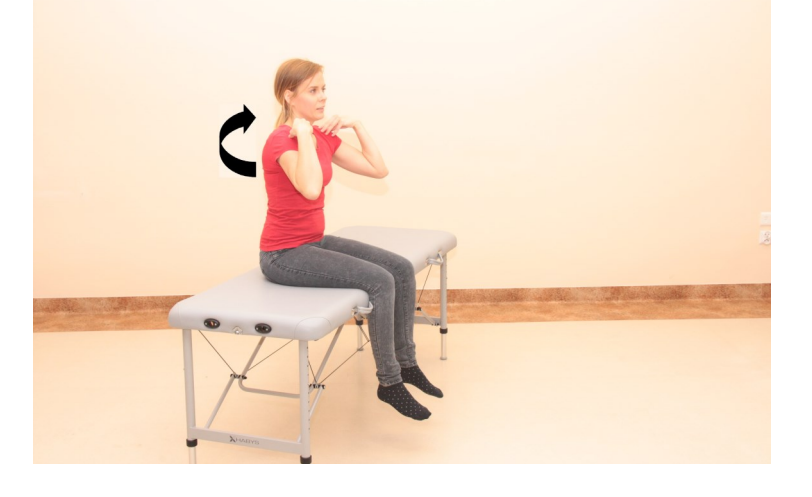

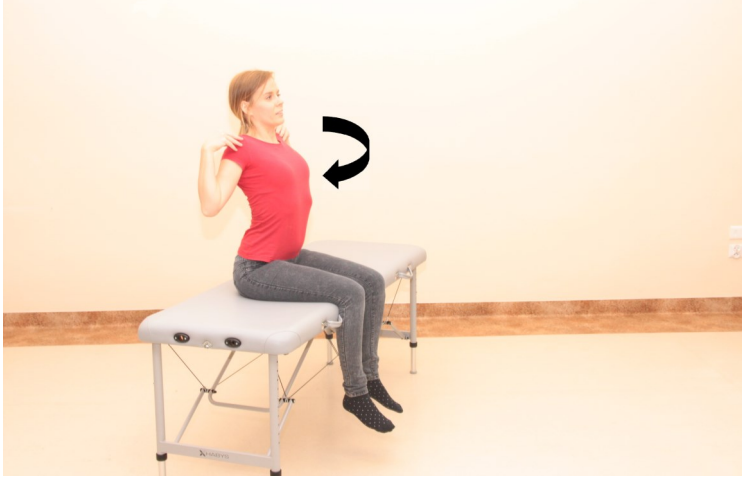

8. W pozycji siedzącej rozgrzej nogi

Ręce swobodnie oparte na udach lub łóżku. Unoś naprzemiennie zgięte nogi w kolanach, kierując je w stronę sufitu. Można dodać do tego ćwiczenia wyprost w kolanie, czyli unieś zgiętą w kolanie nogę, a następnie prostuj. Powrót - nogę zginamy w kolanie i opuszczamy. Powtarzamy z każdej strony od 3 do 7 razy.

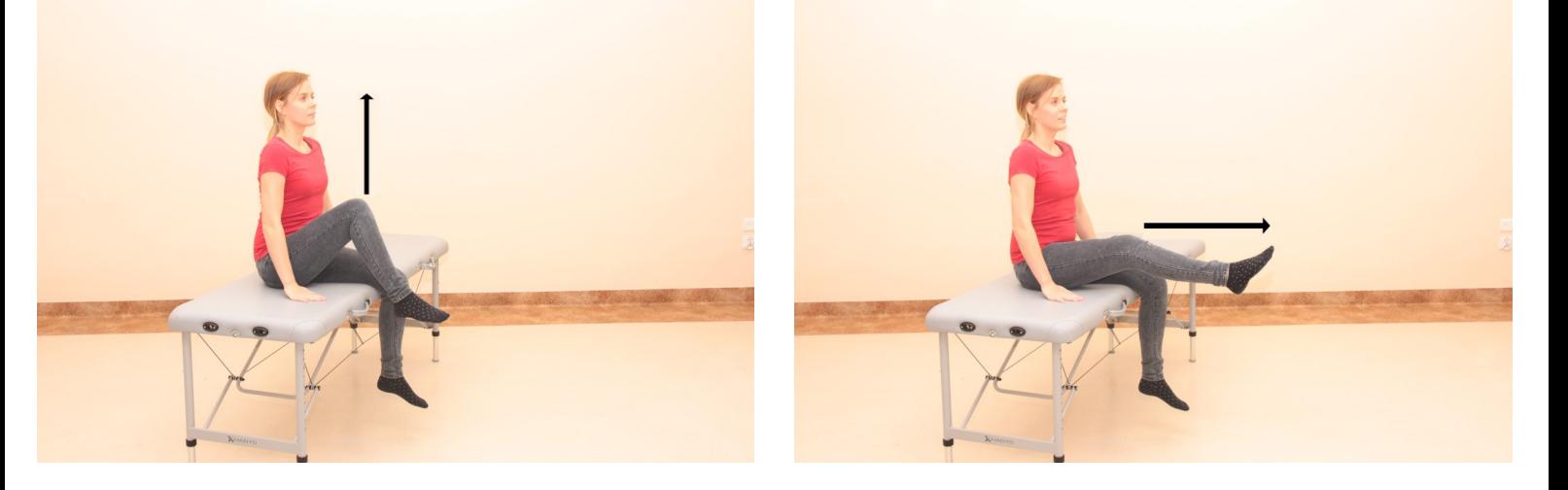

9. Pamiętamy o głowie.

Wykonaj spokojne i delikatne skłony głową do boku lewego oraz prawego (jakbyś chciał dotknąć uchem do ramienia), następnie skręć głowę raz w prawo raz w lewą stronę, potem lekki skłon głową do przodu oraz do tyłu. Zrób od 3 do 7 powtórzeń.

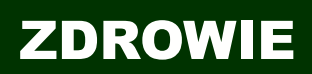

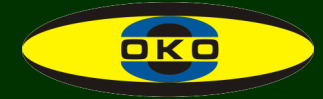

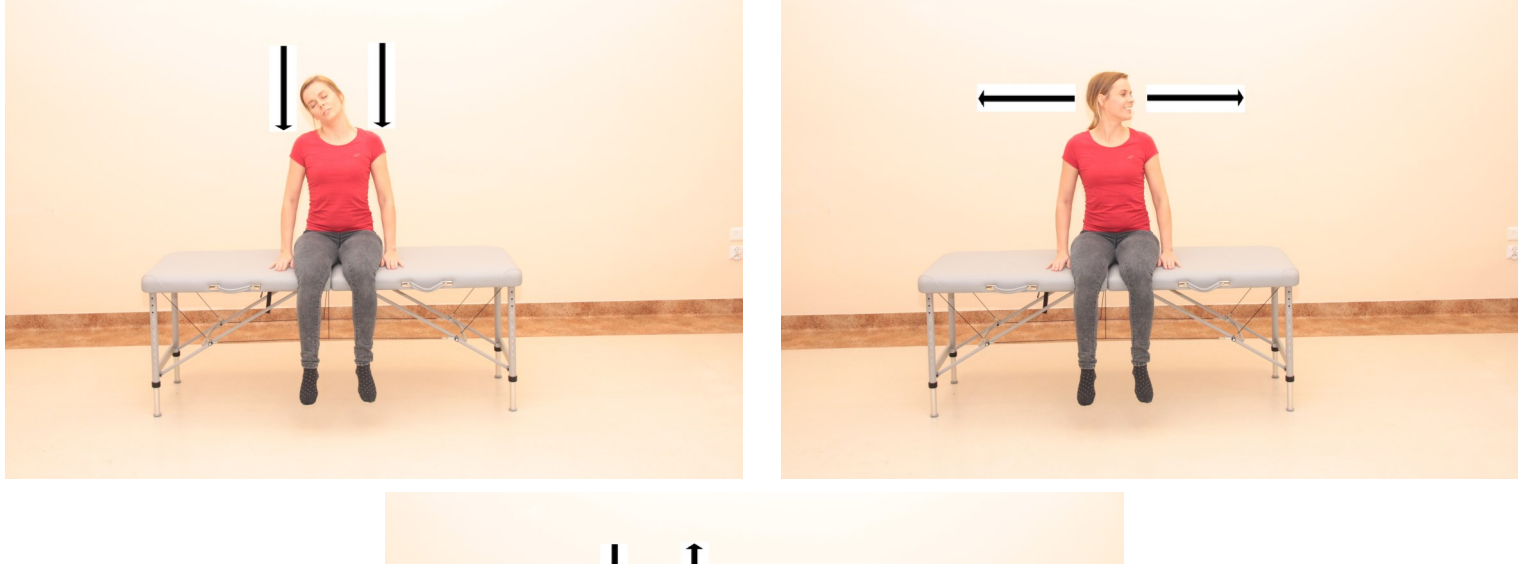

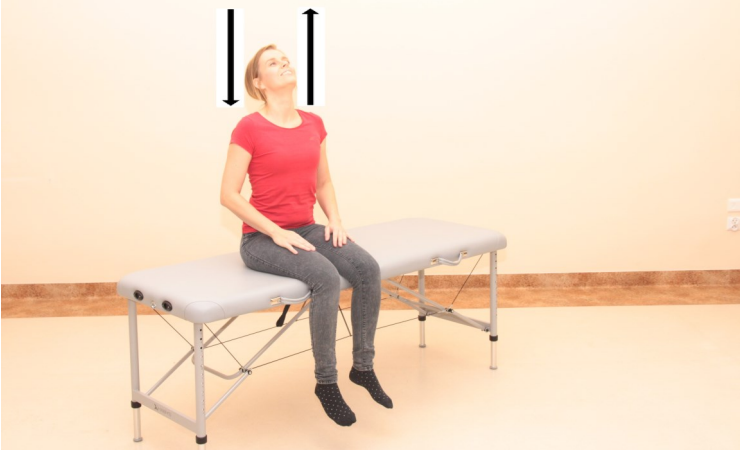

Do dzieła!

Wstań z łóżka. Przyjmij pozycję wyprostną dumnego i gotowego do działania człowieka. Skieruj klatkę piersiową do przodu, łopatki ściągnij do siebie, brzuch wciągnij, głowa prosto, nogi ustawione równo względem siebie w lekkim rozkroku. Ułóż jedną dłoń na klatce piersiowej na wysokości mostka, a drugą dłoń na brzuchu. Weź od 3 do 7 głębokich oddechów: WDECH nosem, a WYDECH ustami. Do dzieła! To dobry start na miły dzień!

> mgr fizjoterapii Karolina Galijewska

# TYFLOTECHNIKA

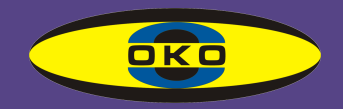

### LUPA NAGŁOWNA

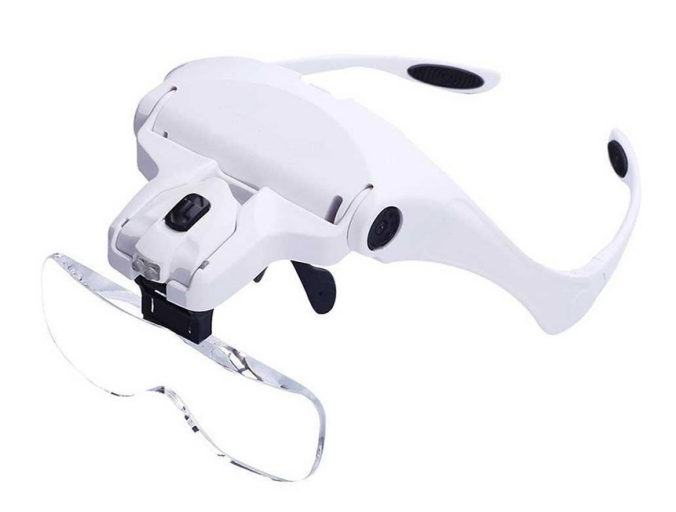

#### Lupa nagłowna

Przyczynkiem do napisania niniejszego artykułu było pytanie, jak uzyskać powiększenie przedmiotu jednocześnie mając wolne ręce? Osoba pytająca mnie o to korzystała jedynie z lupy z rączką. Szukała przyrządu powiększającego obraz, który może zastosować podczas lutowania.

Lupa nagłowna HM-1 z wymiennymi soczewkami i oświetleniem diodowym jest w dostępna na rynku już od pewnego czasu. W Polsce pojawiła się jednak dopiero pod koniec ubiegłego roku. Powstała, by osobom słabo widzącym ułatwić czytanie, rysowanie, majsterkowanie, naprawianie urządzeń elektronicznych itp.

Producentowi udało się uzyskać bardzo stabilną, dość lekką konstrukcję o wszechstronnym zastosowaniu. Pomysł, można powiedzieć prosty, wymaga jednak dokładnego opisania. Całość składa się z oprawki, szkieł powiększających i oświetlenia.

Część, do której mocujemy szkła i gdzie umieszczono oświetlenie, przypomina oprawkę okularową bardzo stabilnie opierającą się o czoło, z zausznikami przylegającymi do głowy. Mostek możemy regulować, dostosowywać do kształtu nosa. Jest wykonany ze stali nierdzewnej i pokryty powłoką antypoślizgową. Podnosi to bardzo znacznie komfort długotrwałego korzystania z lupy. Oprawka wykonana jest z białego tworzywa.

Opisywana lupa wyposażona została w pięć wymiennych soczewek powiększających: 1,0 x; 1,5 x; 2,0 x; 2,5 x i 3,5 x. Soczewki specjalnie zaprojektowano z wcięciem w kształcie litery "U". Dzięki temu zwiększono wygodę podczas czytania z małego dystansu, zapewniając szerokie pole widzenia. Producent podaje, że soczewki zostały poddane procesowi wzmacniającemu, dzięki czemu ich powierzchnia osiąga poziom twardości H5.

Oprawkę wyposażono w ruchome mocowanie soczewki. Uzyskano dzięki temu regulację odległości pomiędzy soczewką a okiem i obserwowanym obiektem. Minimalny dystans pomiędzy okiem a soczewką wynosi 45 mm a maksymalny – 65 mm. Przesuwając soczewki bliżej oka, zwiększamy pole widzenia i odwrotnie. Przykła-

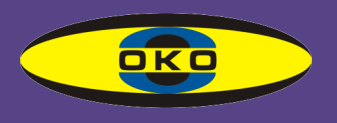

# TYFLOTECHNIKA

dowo, przy powiększeniu 1,5 x ogniskowa wynosi 333 mm. Jeżeli obserwowany obiekt znajduje się bliżej niż 333 mm, soczewki należy przysunąć bliżej oka, gdy jest większy niż 333 mm, należy go odsunąć od oka. Zewnętrzny wymiar soczewek to:95 mm x 34 mm Uchwyt do mocowania soczewki wyposażony jest w element zapobiegający opadaniu szkła. Soczewkę można także unosić, tak by na obiekt patrzeć bez powiększenia, a zarazem bez zdejmowania lupy z głowy.

Do oświetlenia wykorzystano diody LED. Również lampę wyposażono w mechanizm regulowania kąta nachylenia oraz element przeciwdziałający opadaniu reflektorka. Lupa zasilana jest 3 bateriami AAA.

Dla testu korzystałam z tej lupy jednorazowo przez około 1,5 godziny. Co pewien czas unosiłam i opuszczałam soczewkę. Wcześniej dostosowałam noski lupy do moich potrzeb. Do próby wybrałam moc powiększenie 3,5 x. Obiektem obserwowanym była klawiatura komputerowa. Stosowałam oświetlenie umieszczone w lupie. Podczas pracy nie czułam zmęczenia. Po zdjęciu oprawki miałam jednak lekkie odgniecenia u nasady nosa. Lupę rzeczywiście wykonano tak, że regulowany kąt pochylenia soczewek i oświetlenia LED pozwala na właściwe oświetlenie oglądanego przedmiotu, niezależnie od powiększenia i jego położenia.

Soczewki należy czyścić wilgotną ściereczką z mikrofazy (do okularów).

Producent: iVision

Cena: ok. 200 zł

Oprac. Renata Olszewska

Dziękuję dystrybutorowi – Panu Sebastianowi Nowakowskiemu za przekazanie lupy do testów.

### SZANOWNI UŻYTKOWNICY SEEING ASSISTANT HOME

Zbliża się czas kolejnej aktualizacji naszego programu. Chcielibyśmy krótko opisać kilka nowości jakie w najbliższym czasie pojawią się w aplikacji.

Pierwszą z nich jest lista "Ostatnio skanowane kody". Pozwala ona na przeglądanie historii skanowania. Działa to podobnie jak historia odwiedzanych adresów w przypadku przeglądarek internetowych. Znajdziemy tu listę ostatnich 100 kodów, jakie udało

się zeskanować, ułożone w kolejności od najnowszego. Możemy je naturalnie dodawać do bazy własnych kodów, usuwać, edytować, wyszukiwać informacje o produkcie w sieci.

Ta nowa funkcja będzie szczególnie przydatna, gdy np. stracimy dostęp do Internetu i w danym momencie nie będziemy mogli otrzymać informacji o nowo zeskanowanym kodzie. Znajdziemy go wtedy na liście ostatnio zeska-

# TYFLOTECHNIKA

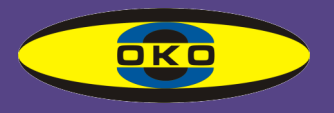

nowanych. Będzie on zapisany w formie, jaką odczytał program – w przypadku kodów kreskowych będzie to ciąg cyfr. Gdy dostęp do internetu powróci, wystarczy skorzystać z opcji "Znajdź ponownie w wyszukiwarce" i wtedy Google postara się odnaleźć informacje przypisane do tego kodu w zasobach internetowych. Z funkcji tej można też m.in. skorzystać, gdy otrzymamy przesyłkę z dużą liczbą przedmiotów zakupionych przez Internet np. większe zakupy spożywcze. Wtedy można szybko zeskanować kody z produktów i wyniki porównać z listą zakupów. Póki co, do tego potrzebna będzie obecność wszystkich kodów kreskowych z przypisanymi do nich odpowiednimi nazwami w naszej bazie kodów kreskowych.

Drugą nowością jest możliwość tworzenia kopii bezpieczeństwa bazy zawierającej nasze kody. Bez obaw, pozostawiamy dotychczasowe opcje archiwizacji na koncie usługi Drop Box. Rozszerzamy je tylko. Teraz wystarczy wybrać "Utwórz kopię" i program zapisze bazę z naszymi kodami w dowolnie przez nas wskazanym miejscu w pamięci urządzenia. Taki plik możemy dowolnie przenosić między urządzeniami pracującymi pod Androidem i iOS-em. Prosimy jednak pamiętać, że wykonanie kopii bazy nie działa analogicznie do funkcji importu i eksportu danych na konto Drop Box. Wykonanie kopii nie pozwala bowiem na synchronizację danych.

Pojawiło się też udogodnienie wprowadzone na liście ostatnio skanowanych tekstów. Obecnie teksty są ułożone według dat skanowania. Nie musimy jednak przedzierać się przez wszystkie zeskanowane danego dnia informacje, gdyż każda data jest nagłówkiem. Dodatkowo jest zwijalną/rozwijalną sekcją zawierającą zeskanowane teksty z danego dnia. Jeżeli w naszych zbiorach znajdują się teksty zapisane przed wprowadzeniem nowego sposobu sortowania, to będą one widoczne pod nagłówkiem "Brak daty".

Ostatnia zmiana to zwiększenie liczby znaków możliwych do zapisania w pojedynczym kodzie QR z dotychczasowych 100 do 500.

Mamy nadzieję, że nowe funkcje przypadną użytkownikom do gustu. Serdecznie pozdrawiamy, dziękując za korzystanie z programów i zapraszamy niezdecydowanych do dołączenia do grona sympatyków naszych "wirtualnych asystentów".

#### Z ciekawostek

Dostałem informację od kolegi, mieszkającego w okolicach Łodzi, że w składach pociągów Łódzkiej Kolei Aglomeracyjnej są montowane na oparciach foteli znaczniki NFC, w których zakodowano m.in. numery siedzeń. Dzięki temu rozwiązaniu i funkcji "Skanuj NFC" z aplikacji Seeing Assistant Home osoba niewidoma może odczytać/usłyszeć nr fotela. Wystarczy uruchomić funkcję skano-

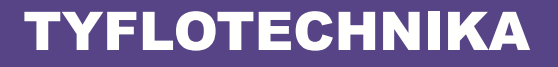

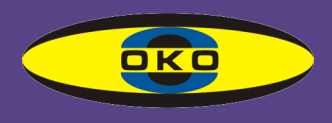

wania i zbliżyć smartfona do miejsc,a w którym zamieszczono znacznik NFC.

Ciekaw jestem czy w innych rejonach Polski też się takie rozwiązania pojawiają?

W home, do wyników rozpoznawanych tekstów, dodać możliwość dołączania współrzędnych geograficznych (GPS), a może nawet fotek i notatek głosowych? Takie rekordy by można dalej podawać do Move jako punkty?

W zanadrzu czeka jeszcze jedna bardzo atrakcyjna funkcja związana z wynikami wyświetlanymi po zeskanowaniu kodów kreskowych, ale możliwość jej aktywacji jest uzależniona od otrzymania odpowiednich zasobów od podmiotu zewnętrznego. Być może w momencie publikacji tego artykułu funkcja ta już będzie dostępna. Wówczas szukajcie jej w ustawieniach na ostatniej pozycji. Opis jej działania pojawi się zapewne na naszych profilach w mediach społecznościowych i w informacji przygotowywanej na potrzeby sklepów internetowych, w której opisujemy listę zmian dokonanych w aplikacji.

Sławomir Strugarek

### INPOST, CZYLI O PRZESYŁKACH DLA KAŻDEGO

Witam Was Drodzy czytelnicy ;) W tym wydaniu przychodzę do Was z opisem wspaniałej usługi, dzięki której wysyłanie i odbieranie przesyłek staje się jeszcze łatwiejsze, a wszystko za sprawą firmy InPost i jej paczkomatów.

Kilka słów wyjaśnienia... Paczkomaty InPostu zagościły na naszym rynku dobre kilka lat temu, są to urządzenia pozwalające nadawać i odbierać przesyłki w ponad 11 tysiącach automatów na terenie całego kraju. Do niedawna usługa była przeznaczona raczej dla osób widzących, lecz od momentu wejścia aplikacji firmowej na nasze smartfony my, czyli osoby z dysfunkcją wzroku również możemy z nich korzystać i to właśnie głównie na obsłudze tych urządzeń poprzez aplikację zamierzam się skupić.

O samej aplikacji

Aplikacja pod nazwą "InPost" dostępna jest na dwóch najpopularniejszych platformach, czyli Android i iOS. Ja korzystam z urządzeń firmy Apple, więc z iPhone'a. Aplikację pobieramy na nasze urządzenie ze sklepu App Store, po czym po uruchomieniu wita nas ekran powitalny, na którym widzimy opcje logowania.

Już na tym etapie należą się brawa dla twórców, gdyż logowanie odbywa się przez wprowadzenie numeru telefonu oraz podaniu kodu z wiadomości SMS i to tak naprawdę wszystko, w późniejszym czasie jesteśmy proszeni o uzupełnienie danych profilu, czyli imienia i nazwiska oraz adresu mailowego.

Program jest całkowicie dostępny na platformie iOS, dzięki funkcji VoiceOver jesteśmy w stanie poruszać się po menu, odczytywać

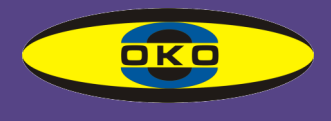

każdą treść, nie spotkamy się tu z przyciskami, które nie są poetykietowane.

#### **Odbieranie**

W pierwszej kolejności skupimy się na odbieraniu przesyłek z paczkomatu, gdyż zazwyczaj kupujemy, a nie wysyłamy, przynajmniej w moim przypadku tak na początku to wyglądało.

Otwierając aplikację, widzimy ekran główny, który zawiera wszystkie aktualne przesyłki i ich statusy, klikając w daną paczkę możemy sprawdzić dane, aktualne informacje oraz opcje związane z naszą paczką. W momencie, gdy przesyłka gotowa jest do odbioru, w menu zobaczymy opcję zdalnego otwarcia skrytki, co w obecnych czasach serdecznie polecam, ale nie tylko, tę metodę otwierania skrzynek rekomenduję osobom całkowicie niewidomym, gdyż panele w urządzeniach często są dotykowe i niestety nie jesteśmy w stanie ich obsłużyć.

Paczkomat to urządzenie wyglądające jak wielka szafa ze skrytkami naokoło wyświetlacza, który znajduje się w centralnym, środkowym punkcie. Piszę to dlatego, że w aplikacji podczas otwierania skrytki zdalnie możemy przeczytać, gdzie dokładnie znajduje się skrytka, której szukamy, np. "Drugi rząd po lewej stronie wyświetlacza, skrytka nr 3".

Ja zawsze nasłuchuję, gdzie dokładnie skrytka się otwiera, wtedy jest też mi łatwiej ją zlokalizować. Ważne, by powoli i delikatnie sprawdzać ręką, które okienko zo-

stało otwarte, gdyż możemy je omyłkowo i całkowicie przypadkiem zamknąć. Jest opcja ponownego otwarcia skrytki, ale nigdy z niej nie korzystałem.

#### Nadawanie

Opcją, która dopiero w listopadzie trafiła do aplikacji, jest nadawanie przesyłek bez etykiet z poziomu samego programu.

Wcześniej wyglądało to tak, że musieliśmy odwiedzić stronę internetową, wypełniać formularz, znaleźć odpowiednie paczkomaty, a to było niemożliwe dla osób z dysfunkcją wzroku oraz drukować etykietę, którą później musieliśmy naklejać na przesyłce. Nie ukrywam, dla mnie był to kłopot i jeśli nie miałem w pobliżu osoby widzącej, nie byłem w stanie tego zrobić.

Teraz firma to ułatwiła, gdyż w aplikacji wystarczy kliknąć w zakładkę "Nadaję", która znajduje się na samym dole wyświetlacza, zaraz po opcji "Odbieram". Przechodząc do wyżej wymienionej zakładki, zobaczymy ekran, gdzie proszeni jesteśmy o uzupełnienie danych odbiorcy, na które składają się: imię i nazwisko, numer telefonu, adres mailowy oraz punkt odbioru, czyli paczkomat. (Listę paczkomatów znajdziemy na stronie [www.inpost.pl,](http://www.inpost.pl/) lub w samej aplikacji wpisując miasto podczas wybierania paczkomatu na etapie nadawania).

Po uzupełnieniu danych odbiorcy, przechodzimy dalej, gdzie jesteśmy proszeni o uzupełnienie naszych danych, tj. imię i nazwisko,

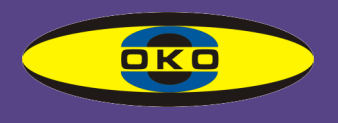

numer telefonu, adres mailowy; te dane wprowadzamy tylko raz, gdyż program zapamięta je w kolejnych przesyłkach, oczywiście zawsze możemy je edytować, jeśli będziemy chcieli.

Jeżeli dane zostały uzupełnione, to pozostaje nam przeczytać i zaakceptować regulamin, a także opłacić przesyłkę blikiem, czyli kodem z aplikacji naszego banku. Niestety dla wielu może być to ograniczenie, ale jest to jedyna metoda płatności.

Do korzystania z blika jak najbardziej zachęcam, ale o tym może kiedy indziej.

Po opłaceniu wystarczy spakować produkt i zanieść go do paczkomatu. Co ważne możemy umieścić naszą paczkę w dowolnym urządzeniu, co jest kolejnym krokiem w dobrym kierunku, zamawiając bowiem usługę przez stronę www jesteśmy z góry zmuszeni do wyboru paczkomatu, w którym umieścimy paczkę, więc jest to kolejne udogodnienie przemawiające na korzyść aplikacji.

#### **Cenv**

Paczkomaty impost to konkurencyjna oferta na rynku przesyłek i tak jest również w przypadku cen. Skrytki w paczkomatach są w trzech rozmiarach:

A) mały (8X38X64),

B) średni (19X38X64),

C) duży (41X38X64)

Wymiary podawane są w centymetrach, każda paczka w obojętnie jakim wymiarze może ważyć maksymalnie 25 kg.

My jako klienci prywatni, zamawiający usługę wysyłki, płacimy

stałe kwoty, mianowicie za przesyłkę w rozmiarze małym zapłacimy 11,99 zł, w rozmiarze średnim 12,99 zł, a w dużym 14,99 zł. Uważam, że jest to niewielki koszt, biorąc pod uwagę dostępność paczkomatów niemal w każdym, nawet w małym mieście (przypomnę, aż 11 tysięcy paczkomatów na terenie całego kraju) fakt, że mamy aż 48 godzin na odbiór przesyłki, co nie ogranicza nas do siedzenia w domu i czekania na kuriera oraz łatwość w zamawianiu usługi przez osoby prywatne bez długoterminowych umów.

#### Podsumowanie

InPost to polska firma, która zawładnęła rynkiem na tyle, że inni, np.: Poczta Polska, Orlen i nawet taki gigant jak Amazon również stawiają swoje automaty paczkowe.

W cenie maksymalnie 15 zł możemy wysłać przesyłkę na drugi koniec Polski, którą następnego dnia roboczego ktoś będzie w stanie już odebrać. Gdy umieszczamy przesyłkę do godziny 15 np. w poniedziałek, we wtorek będzie ona już gotowa do odbioru - bez kolejek, bez niepokoju, czy kurier zastanie nas w domu, ponieważ mamy aż 48 godzin na odbiór.

Bardzo cieszy mnie fakt, że firma bierze pod uwagę osoby z niepełnosprawnościami i cały czas dostosowuje usługę tak, by była ona dostępna dla każdego.

Ja już odbieram i wysyłam tylko z InPostem ;)

> Pozdrawiam i do następnego. Adrian Nowakowski

DLA KAŻDEGO COŚ CIEKAWEGO

### OKULARY FILTRUJĄCE FIRMY ESCHENBACH OPTIK

#### Poprawmy sobie komfort widzenia. Lepsze widzenie każdego dnia.

Chyba większość osób z problemami wzrokowymi szuka okularów, które poprawiłyby komfort patrzenia. W odpowiedzi na te potrzeby powstały soczewki nazywane często filtrami krawędziowymi, filtrami medycznymi.

Firma Eschenbach od bardzo dawna oferuje swym klientom tego typu soczewki. Aktualnie całość propozycji dzielimy na dwie grupy. Pierwsza grupa to Wellness PROTECT. Druga grupa to okulary system Individual ®.

Wellness PROTECT przeznaczone są dla osób, które mają problemy z absorpcją światła niebieskiego. Produkowane są w jedenastu rodzajach soczewek. Absorpcja światła niebieskiego w tych soczewkach występuje w poziomie od 95 do 99%. Typowe przeznaczenie to przeciwdziałanie schorzeniu AMD. Występują z różnego rodzaju przyciemnieniem. Występuje od 15% do 85% zabarwienia soczewki. Te soczewki mogą różnić się między sobą także polaryzacją. Dostępną mamy wersję bez i z polaryzacją. Są także w wersji Drive przydatne podczas prowadzenia pojazdu w porze dziennej.

Wspomnę tutaj jeszcze o jednej grupie Wellness PROTECT, soczewek które mają absorpcję światła niebieskiego na poziomie od 97 do 99%. Ta wersja Wellness PROTECT przygotowana została dla aktywnych. Są dwubarwne. W części dolnej są jaśniejsze, ciemniejsze w części górnej. Zastosowano w nich stopień przepuszczalności światła około 35% . Cały zakres filtrów Wellness PRO-

TECT dostępny jest w pięciu wzorach oprawek. Oprawki występują w rozmiarach od 54 do 65, czyli dostępne są oprawki i bardzo małe, można powiedzieć – dziecięce oraz duże.

**OKO** 

Jeszcze raz podkreślę to, że wszystkie oprawki posiadają boczne filtry. Mają również osłonę górną, tak aby światło nie wpadało przy górnej krawędzi.

Okulary nazwane system Individual ® Występują w czterech rodzajach soczewek. Są to soczewki odcinające długość fali 450 nm, 511 nm, 527 nm oraz 550 nm. Te soczewki występują w dwóch rodzajach. Dostępne są wersje z i bez polaryzacji. Proponowane do nich są dwie wersje oprawek – mała i duża.

Wzór opraw został tak stworzony, aby można było nosić jednocześnie korekcję własną użytkownika. Także te oprawy mają boczne filtry. Dzięki temu nie mamy ani powidoków, ani odbić bocznych. Oprawki chronią nas także od góry. Te filtry są w kolorach od jasnożółtego do ciemnopomarańczowego – dobierane w zależności od choroby pacjenta. Przykładowo dla osób z problemami jaskrowymi preferowane są jasne i ciemne pomarańcze.

Dodanie do filtru polaryzacji powoduje przyciemnienie szkieł. Przykładowo przy filtrze 450 nm przepuszczalność światła jest na poziomie 30%. Filtry 511 nm mają przepuszczalność 15%. Filtry 527 nm mają przepuszczalność światła 13%. Filtry 550 nm 9%.

Stopień przepuszczalności światła tych samych filtrów bez polaryzacji jest następujący: 450 nm 85%, 511 nm 60%, 527 nm 43% oraz 550 nm 30%.

Chciałbym jeszcze dodać, że w systemie Individual ®. firma określiła

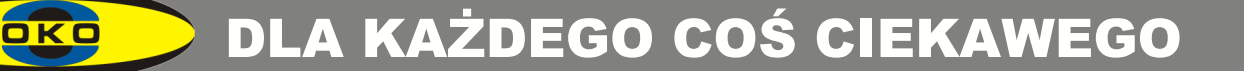

rodzaj kategorii filtra. Filtr występuje w kategorii od 1 do 3. Odnosi się do przyciemnienia i przebarwienia. Filtry 450–500 11-527 to kategoria filtra 1. Filtr 550 to kategoria 2. Filtr jeden stosujemy na przeciętne warunki, gdy mamy zmienną pogodę ani silnego słońca, ani zachmurzenia. Filtr o kategorii 2 jest rekomendowany dla systemu pogodowego, gdzie występuje bardzo duże nasłonecznienie.

Warto też wspomnieć, że przeprowadzono badania, podczas których sprawdzano, który z tych filtrów można użyć w ruchu drogowym, a którego nie. Robiono to w Niemczech. Filtr 450 nm jest dopuszczalny w ruchu pojazdami mechanicznymi w wersji bez polaryzacji. Ten sam filtr z polaryzacją jest dopuszczony do ruchu tylko jeśli w danym kraju nie obowiązuje norma nazwie EN ISO 12312-1.

Ponieważ każdy rodzaj filtru, mimo bardzo podobnej grupy schorzeń, przez konkretnego pacjenta może być odbierany zupełnie inaczej, przy doborze należy posłużyć się próbnikiem. Podkreślę to, że najbardziej właściwym doborem tych soczewek jest samodzielne wskazanie odpowiedniego filtru z próbnika. Następnie należy określić poziom zadowolenia z efektów widzenia. Wtedy dobrać odpowiednią oprawkę.

Soczewka filtrująca bez i z polaryzacją może być zupełnie inaczej odbierana przez tego samego pacjenta. Niejednokrotnie bywa tak, że pacjent potrzebuje innych filtrów na różne warunki atmosferyczne.

Także w miarę upływu czasu może być konieczny dobór innego filtru. Marzeniem z naszej strony byłoby, aby osoba borykająca się z problemami wzrokowymi mogła pozwolić sobie na posiadanie dwóch lub trzech różnych filtrów.

Firma Eschenbach stara się stworzyć, przynajmniej w dużych miastach, takie miejsce, gdzie pacjent dobierze i filtr i oprawkę właściwą dla siebie. Jeżeli nie posiadamy wykazu takich miejsc, mamy punkty, które z nami współpracują.

Staramy się aby próbniki filtrów znajdowały się w niektórych oddziałach Polskiego Związku Niewidomych, bo wiemy, że ta forma najbardziej się sprawdza jeżeli chodzi o dobór.

Niestety zakłady optyczne większości nie posiadają próbników takich filtrów. Dlatego szukając tych soczewek, warto skontaktować się bezpośrednio z firmą lub jej przedstawicielem. Nr tel. 501 278 132. Uzyskamy wtedy informację, gdzie najbliżej naszego miejsca zamieszkania możemy uzyskać taką kompleksową obsługę.

Na koniec praktyczna rada – wybierzmy na dobór filtrów taki dzień, gdy są warunki dla nas najtrudniejsze, nawet kosztem przełożenia spotkania z osobą dobierającą.

Więcej informacji można znaleźć na stronach www.eschenbach.pl, [www.lupy](http://www.lupy-okulary.pl/)-okulary.pl

Bogdan Stańczyk

## KSIĄŻKI DO PODUSZKI

Dzisiaj pragnę przedstawić książkę Marii Nurowskiej "Zabójca". Młoda dziennikarka jedzie na reportaż do Zakopanego. Do jej przedziału wchodzi człowiek z plecakiem. Zaintrygowało ją to, że po wyjściu z pociągu ukląkł i pocałował ziemię. Rezygnując z reportażu, idzie za tym człowiekiem, a co było potem przeczytacie w książce.